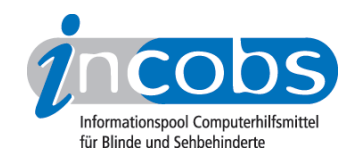

# Test 2009 MAGic

Im Folgenden die Ergebnisse aus unserem Vegrößerungssoftwaretest zu MAGic, Erhebungsdatum: 19.02.2009

- 1. Das Wichtigste auf einen Blick
- 2. Mehr Infos zu einzelnen Testabschnitten
- 3. Die Ergebnistabelle

### **■1. Das Wichtigste auf einen Blick**

- Produktversion: 1.101.126
- Verhältnis von Vergrößerung und Sprachausgabe: Bei Tastaturbedienung werden im Anfängermodus der Grundeinstellung die Informationen überwiegend ergänzend ausgegeben, indem z.B. Dialogtitel angesagt werden, die nicht im Fokus sind. Bei Mausbedienung wird im Vergleich weniger gesprochen. Generell gibt die Sprachausgabe Fenstertitel und -texte oft nicht automatisch wieder.
- Bild: Das Bild macht unter Tastaturbedienung einen guten Eindruck, bei Mausbewegung wirkt es dagegen leicht unruhig.
- Funktionen unter Vista, Word und Outlook 2007: Unter Vista klappt die Anmeldung problemlos, ebenso die Nutzung des Infobereichs und des Hilfecenters. In Word und Outlook werden Standards wie die Bedienung der neuen Multifunktionsleiste oder das Abfassen und Versenden von E-Mails gut unterstützt. Prob-leme bereiten der neue Sicherheitsbereich unter Vista, der Fokus nach erfolgter Formatierung in Word sowie die Orientierung beim Terminaufruf im Kalender von Outlook.

### ■ 2. Mehr Infos zu einzelnen Testabschnitten

### Produkteigenschaften

MAGic 11.01 läuft unter Windows-Versionen ab XP, mit allen Vista-Versionen und ab Office 2000 mit aktuellem Service-Pack. Es unterstützt Citrix-Server und ist mit dem Screenreader Jaws kompatibel. Eine individuelle Anpassung ist an Office-Programme und über Skripts auch an Nicht-Office-Programme möglich. Auch die Software verschiedener Kameralesesysteme (Bildschirmlesegeräte) kann mit MAGic gleichzeitig betrieben werden, wobei das beim MagniLink Student von LVI schwierig ist.

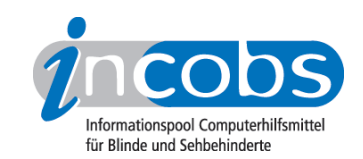

Der Bildschirm ist horizontal beliebig teilbar. Vergrößerungsstufen von 1- bis 36-fach sind möglich, im Bereich von 1- bis 2-fach auch in 0,1-er-Schritten. Das Produkt verfügt über eine Windows-unabhängige Farbwahl, Mausanzeiger und Cursor können durch verschiedene Formen und Farben dargestellt werden. MAGic 11.01 bietet eine Vorlesefunktion, bei der das jeweils gelesene Wort mit einer dynamischen Lupe hervorgehoben werden kann. Eine Laufschrift ist nicht verfügbar. Einstellungen sind für verschiedene Anwendungen speicherbar. Der Einstellungsdialog ist per Shortcut und Maus erreichbar und wird in der gewählten Einstellung wiedergegeben. Eine Telefonhotline ist bis zu einem gewissen Umfang kostenlos, eine ausführliche Schulung ist kostenpflichtig. Das Handbuch ist in diversen Formaten verfügbar. Die Online-Hilfe enthält eine Einweisung in den Gebrauch der Vergrößerungssoftware, ein vollständiges Benutzerhandbuch wird separat zur Verfügung gestellt.

### Praktische Erprobung

- Ausgabemedien
- Vista
- Word
- Outlook

### Ausgabemedien

MAGic unterstützt Tastaturbedienung gut. Sprache und Vergrößerung werden bei Tastaturbedienung einander ergänzend eingesetzt, bei Mausbedienung ist die Sprachausgabe schweigsamer. Nur in Outlook wird auch bei Tastaturbedienung wenig in Sprache ausgegeben. Während das Bild bei Tastaturbedienung einwandfrei ist, macht es bei Mausbewegung bei allen Testteilen einen leicht unruhigen Eindruck.

### Vista

Der Systemstart und die Benutzeranmeldung wird durch Sprache und vergrößerte Darstellung vollständig unterstützt. Mit Ausnahme der nicht immer erfolgten Ansage von Fenstertiteln erwies sich auch die Nutzung der Windows-Suche, des Infobereichs und des Hilfe- und Supportfensters als problemlos. Negativ fiel auf, dass im Sicherheitsbereich beim Versuch, die Benutzerkontensteuerung abzuschalten, das entsprechende Hinweisfenster mit einer Warnung weder automatisch angezeigt, noch der Text gesprochen wird. Bei der Dateiverwaltung auf der Vista-Ebene schweigt die Sprachausgabe bei Tastaturbedienung im Löschen-Dialog. Das Fenster zur automatischen Wiedergabe von Dateien auf einem USB-Stick wird erst dann angezeigt, wenn der Fokus dort mit Alt+Tab hineingesetzt wird. Sonst folgt der Fokus stets dem Cursor.

### **Word**

Der schwächste Teilbereich für MAGic im Test. In Word wurde der Dialog zum Abspeichern im Konvertierungsformat bei Tastaturbedienung mit Sprachausgabe und Vergrößerung gut unterstützt. Generell werden jedoch in Word Fenstertitel und -texte häufiger nicht automatisch gesprochen. Probleme gab es außerdem mit dem Fokus während der Auswahl von Formatvorlagen aus dem Microsoft-Vorlagenpool, der

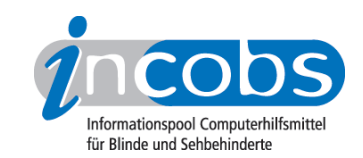

teilweise unerwartet zurückspringt. Das Fenster, das darauf hinweist, dass die Formatvorlage aus dem Internet heruntergeladen wird, war nur bei Tastaturbedienung automatisch zu sehen. In der Formatvorlage selbst werden die Funktionsfelder nicht automatisch angesagt. Wird ein Text zentriert, rot ausgezeichnet oder wird etwas eingefügt, steht der Fokus nach der Durchführung nicht immer am Ort des Geschehens, so dass eine Erfolgskontrolle nicht automatisch möglich ist. Dasselbe gilt bei der Formatierung von Tabellen in Word, z.B. wenn eine Spalte entfernt wird.

### **Outlook**

In Outlook wurde das Einrichten eines neuen E-Mail-Kontos ebenso wie das Schreiben von E-Mails von MAGic gut unterstützt. Sinnvoll erschien insbesondere die ergänzende Sprache zu den Eingabefeldern, die im Fokus waren. Der Termineintrag war nur bei Mausbedienung problemlos, bei Tastaturbedienung lässt sich der Aufklappkalender nicht nutzen. Im Posteingang erfolgt dagegen weder eine automatische Ansage der Anzahl von E-Mails noch wird gesprochen, ob sich an einer E-Mail ein Anhang befindet. Öffnet man die E-Mail, ist der Mailtext zwar zu sehen, wird aber nicht automatisch vorgelesen. Die Ansage von Betreff und Absender sowie des Anhangs erfolgt erst nach Navigation. Besonders viele Probleme ergaben sich beim Aufruf von Terminen: Die Überschriften ließen sich mit der Terminliste nur schwer in einen sinnvollen Zusammenhang bringen, die Art des Termins (Serientermin) war nicht zu entnehmen, der Cursor läuft in der Terminliste nicht mit.

### **n Die Ergebnistabelle**

Sie können folgende Testabschnitte anspringen: Allgemeine Testinfos, Hardwarevoraussetzungen, Softwarevoraussetzungen, Support durch den Anbieter, Einstellmöglichkeiten, Ruhiges Bild bei Mausbewegung, Laufschrift, Vorlesefunktion, Shortcuts, Einstellungsdialog, Online-Hilfe, Orientierung und Ausgabemedien, Vista, Word, Outlook.

### MAGic

(Dieses Produkt mit anderen vergleichen)

### Allgemeine Testinfos

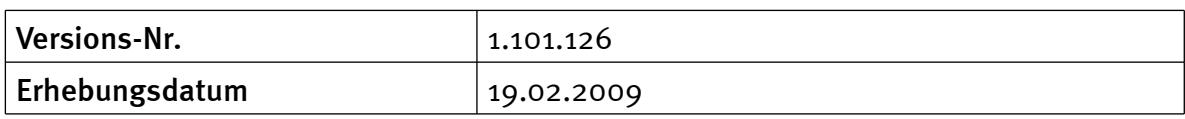

#### Hardwarevoraussetzungen

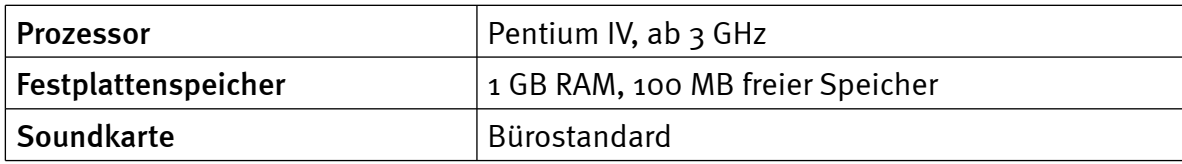

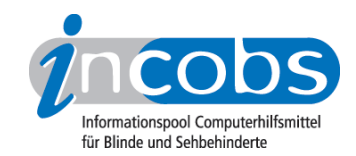

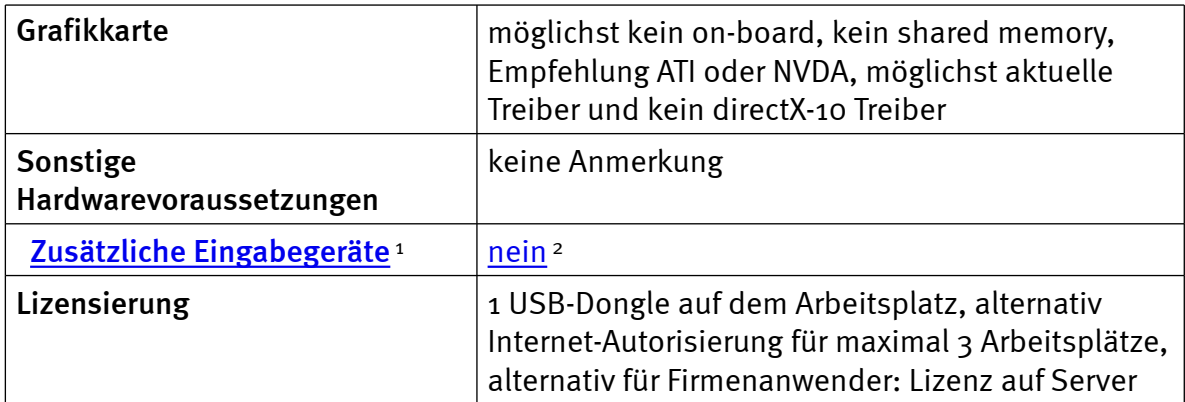

### Softwarevoraussetzungen

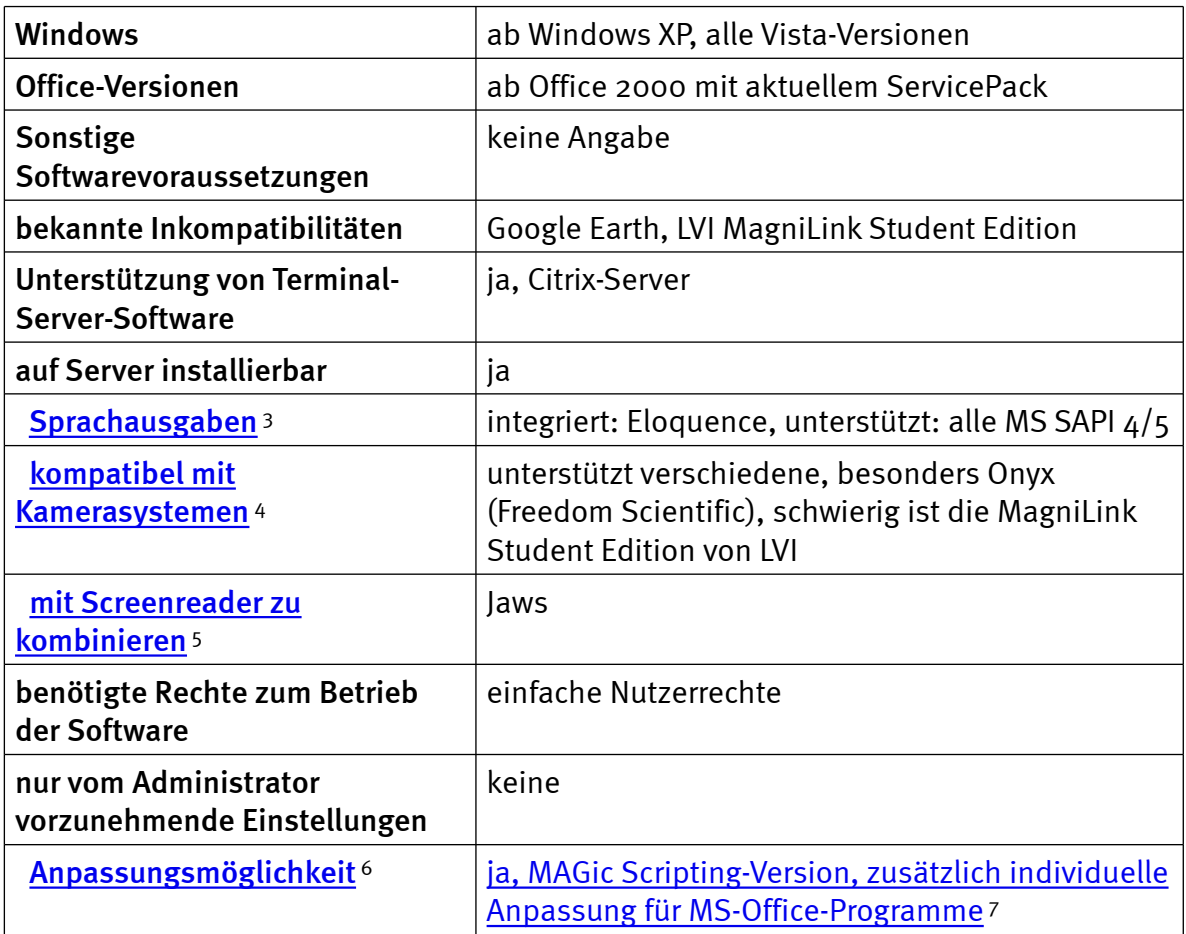

### Support durch den Anbieter

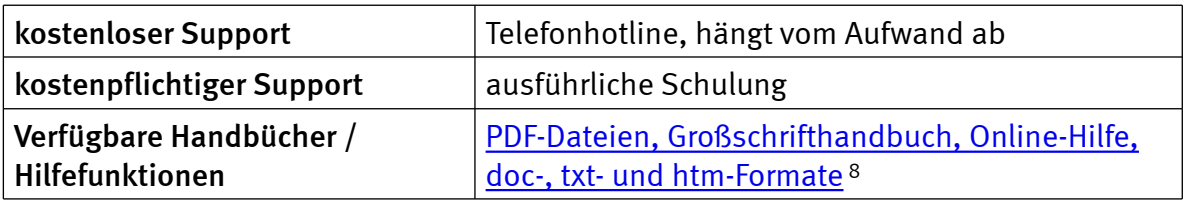

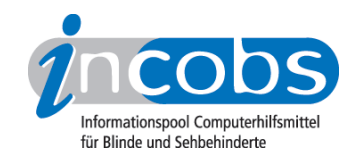

### Einstellmöglichkeiten

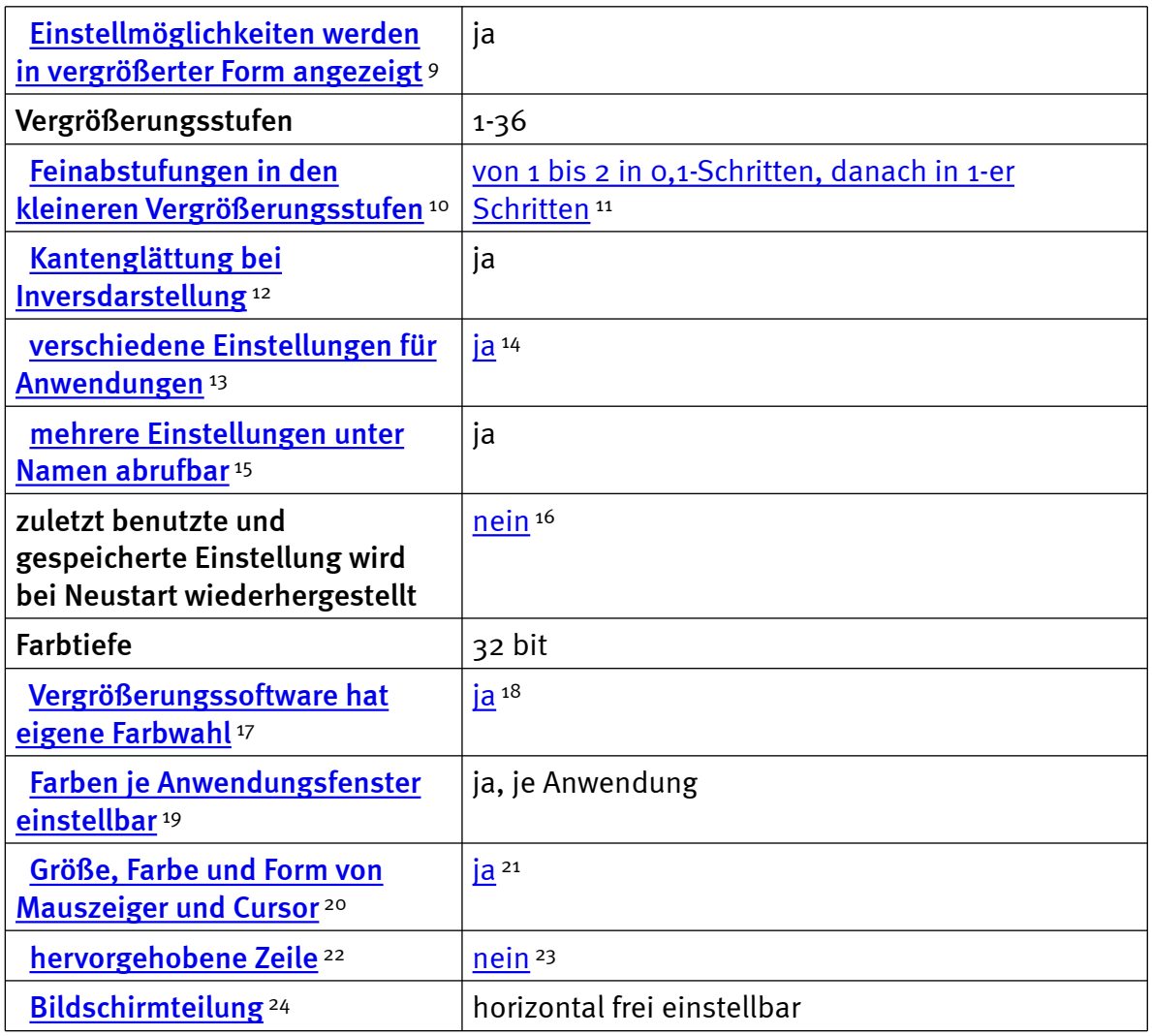

# Ruhiges Bild bei Mausbewegung

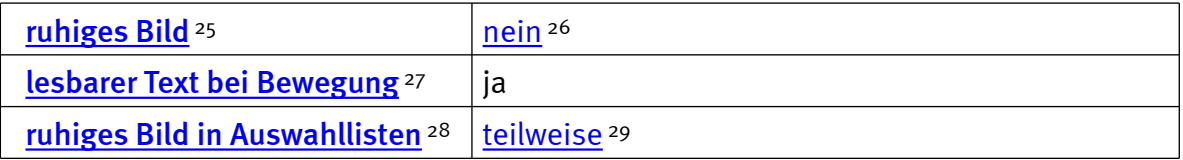

### Laufschrift, Vorlesefunktion

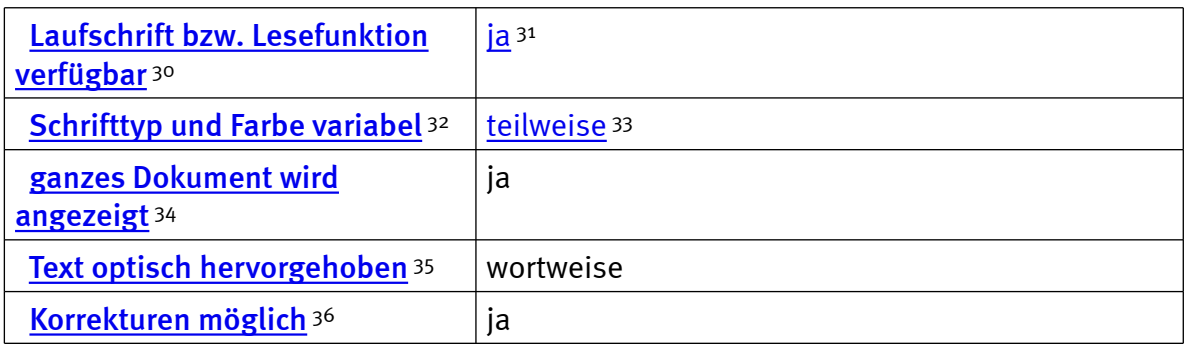

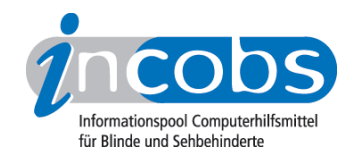

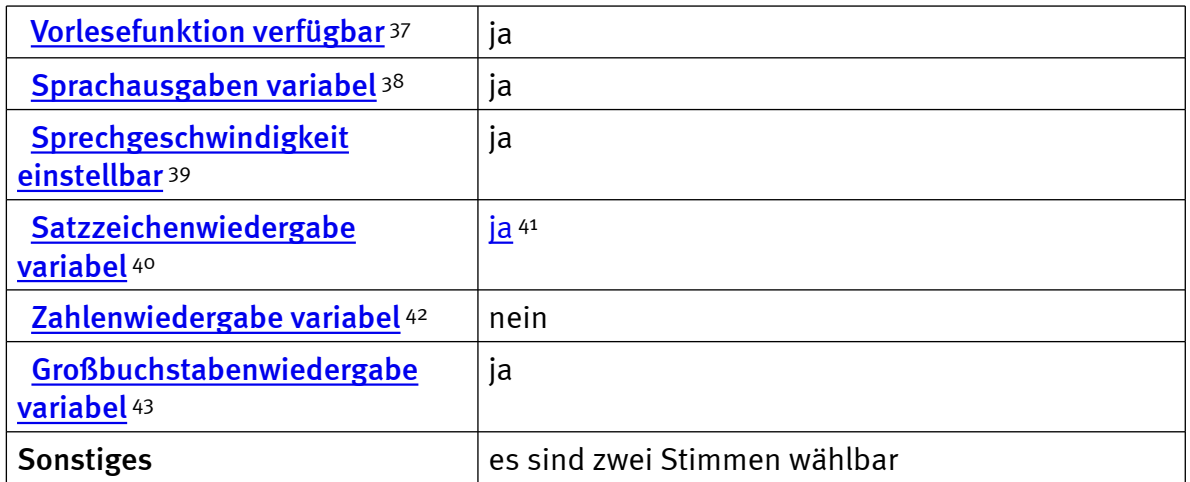

### Shortcuts

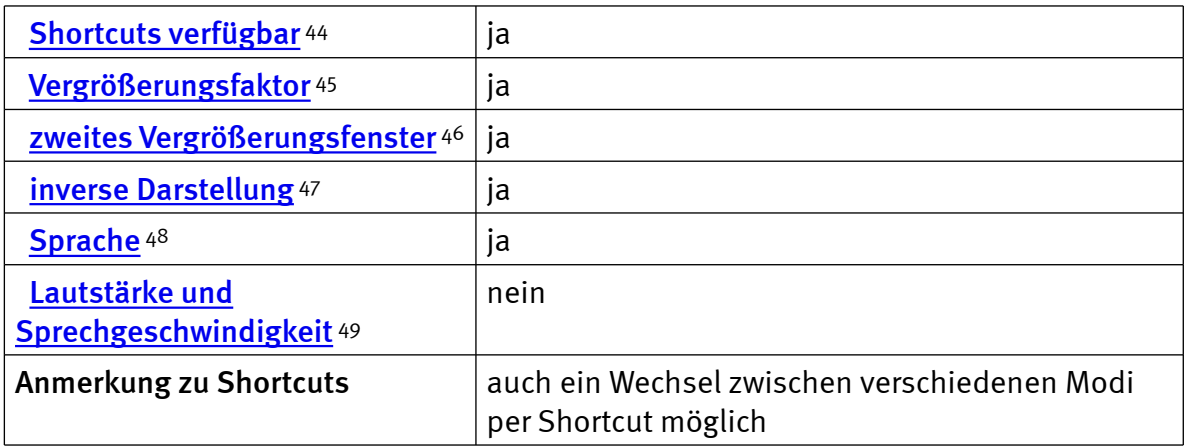

### Einstellungsdialog

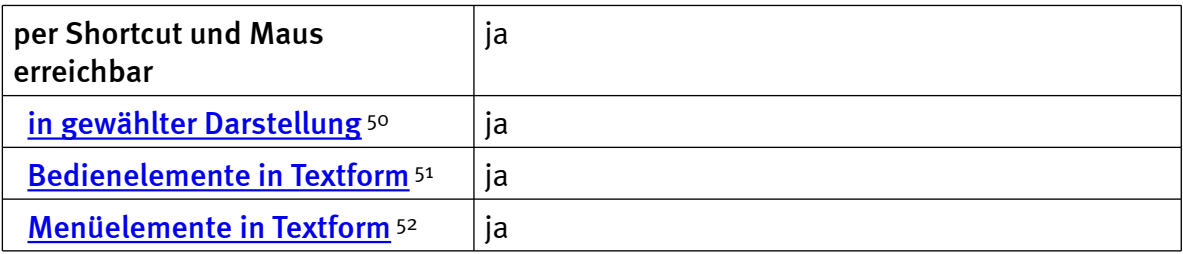

### Online-Hilfe

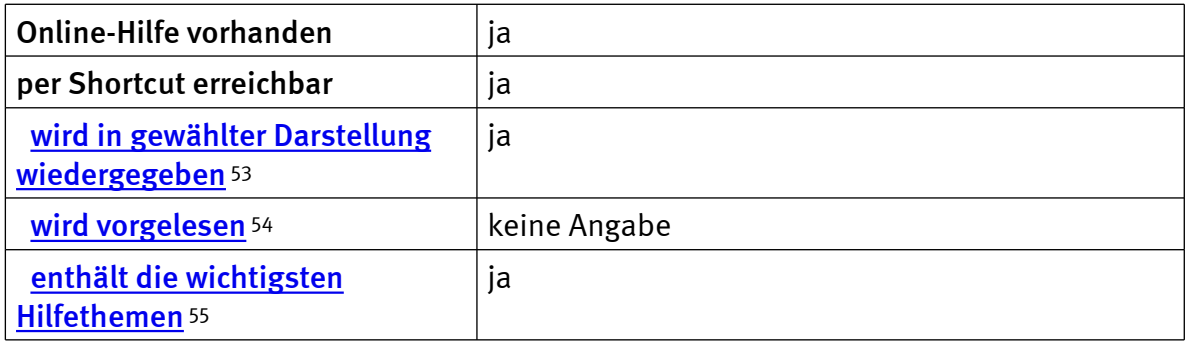

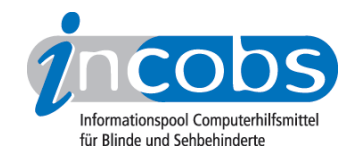

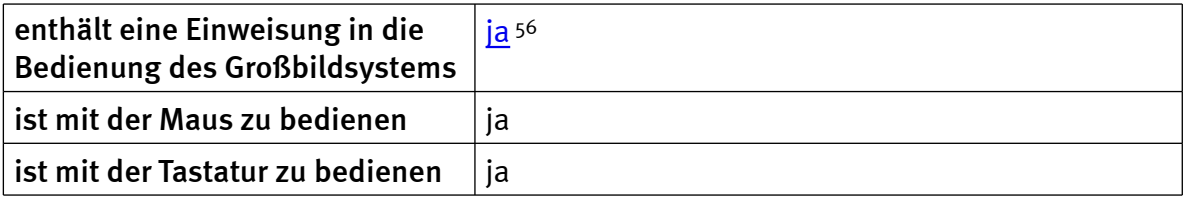

# Orientierung und Ausgabemedien

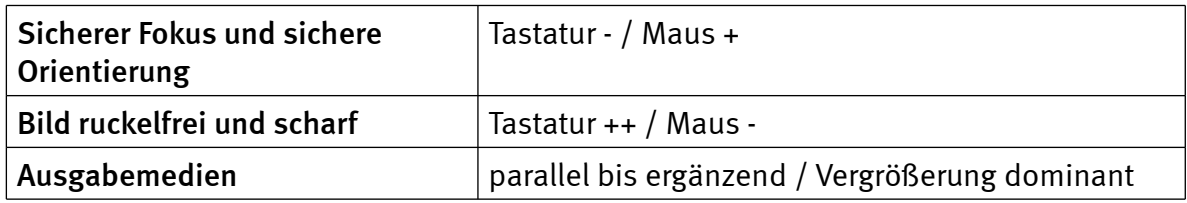

#### Vista

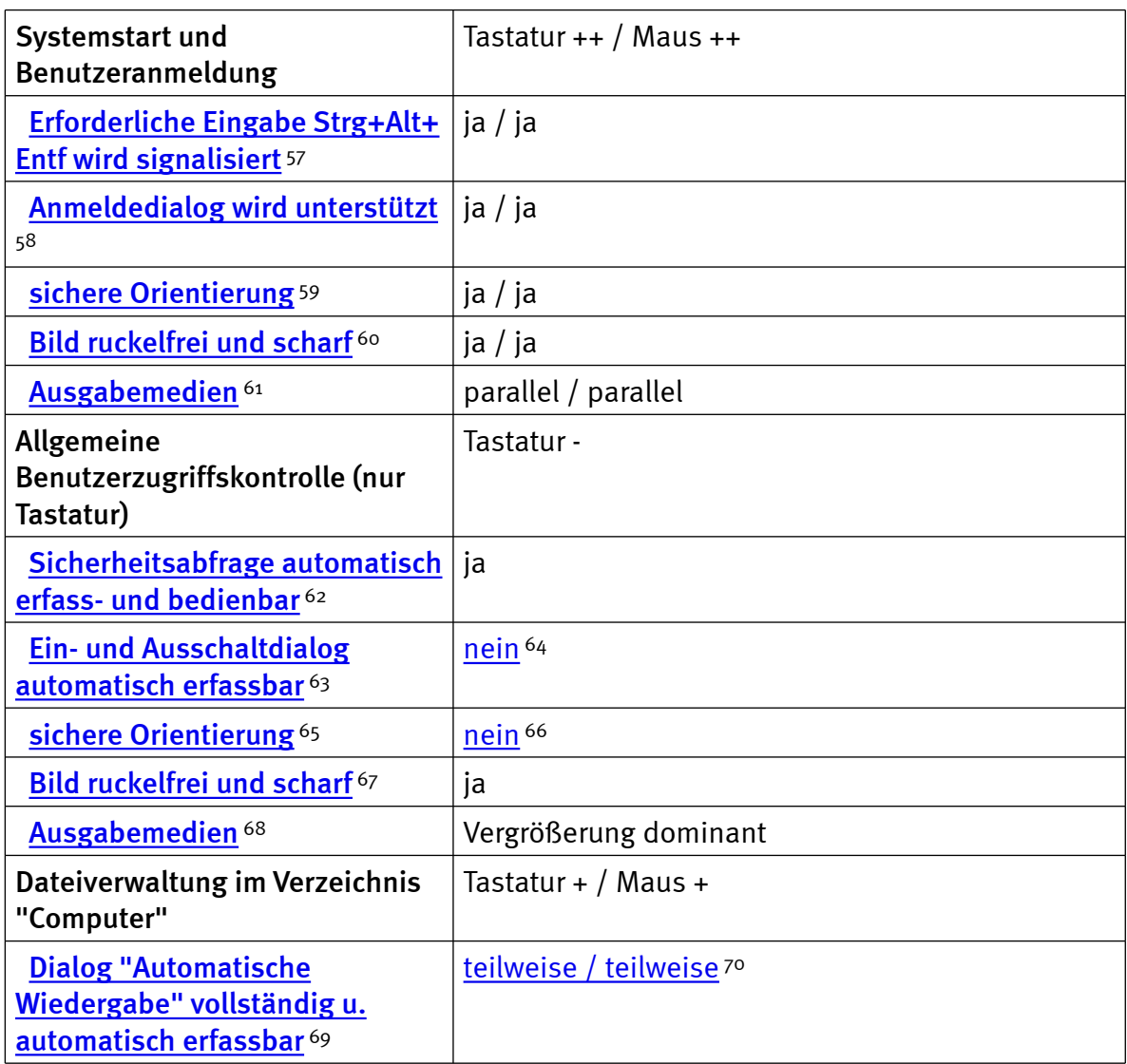

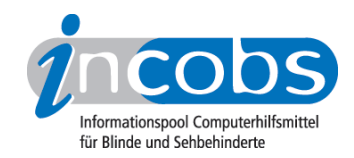

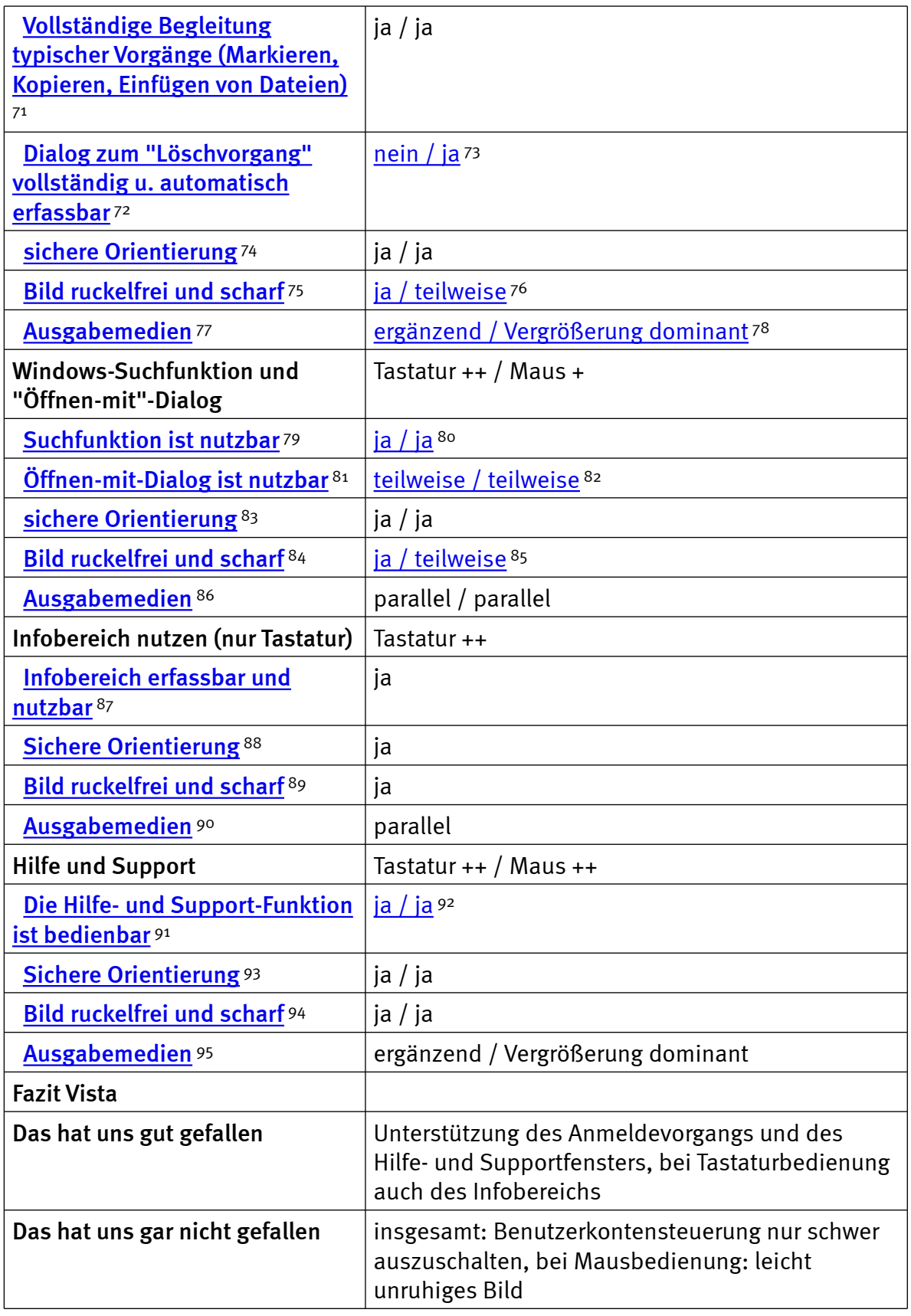

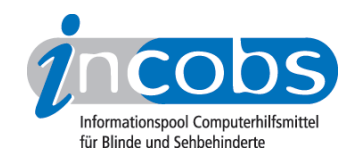

#### Word

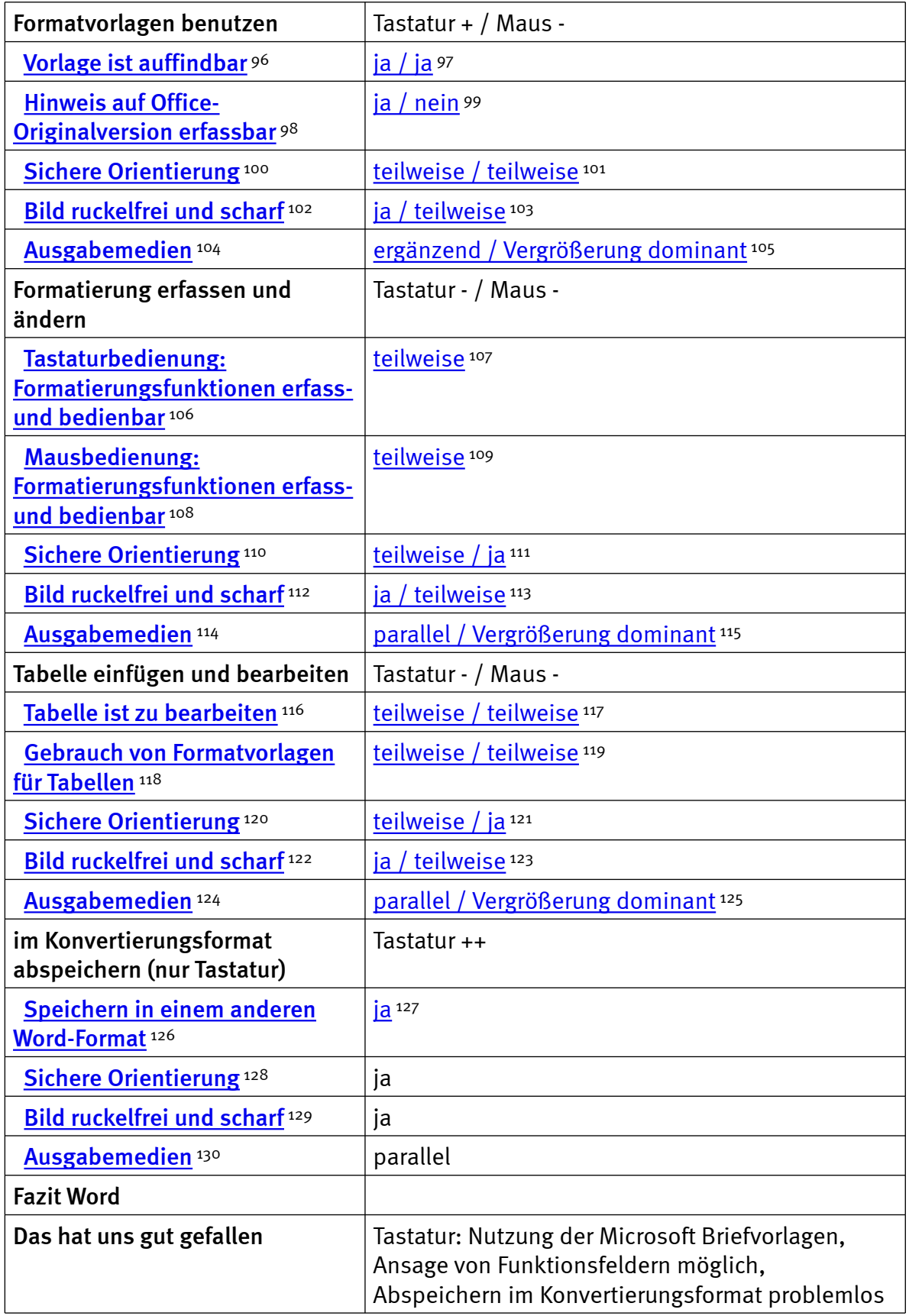

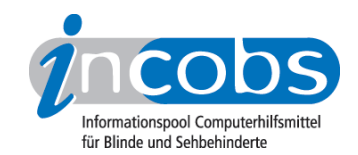

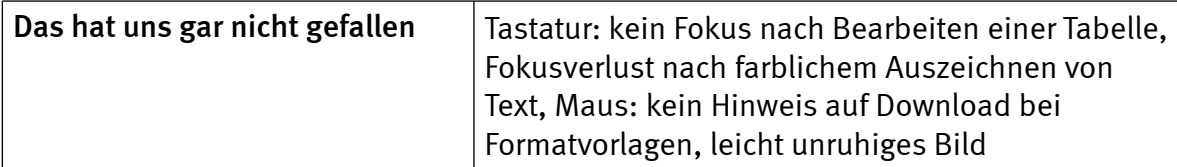

### Outlook

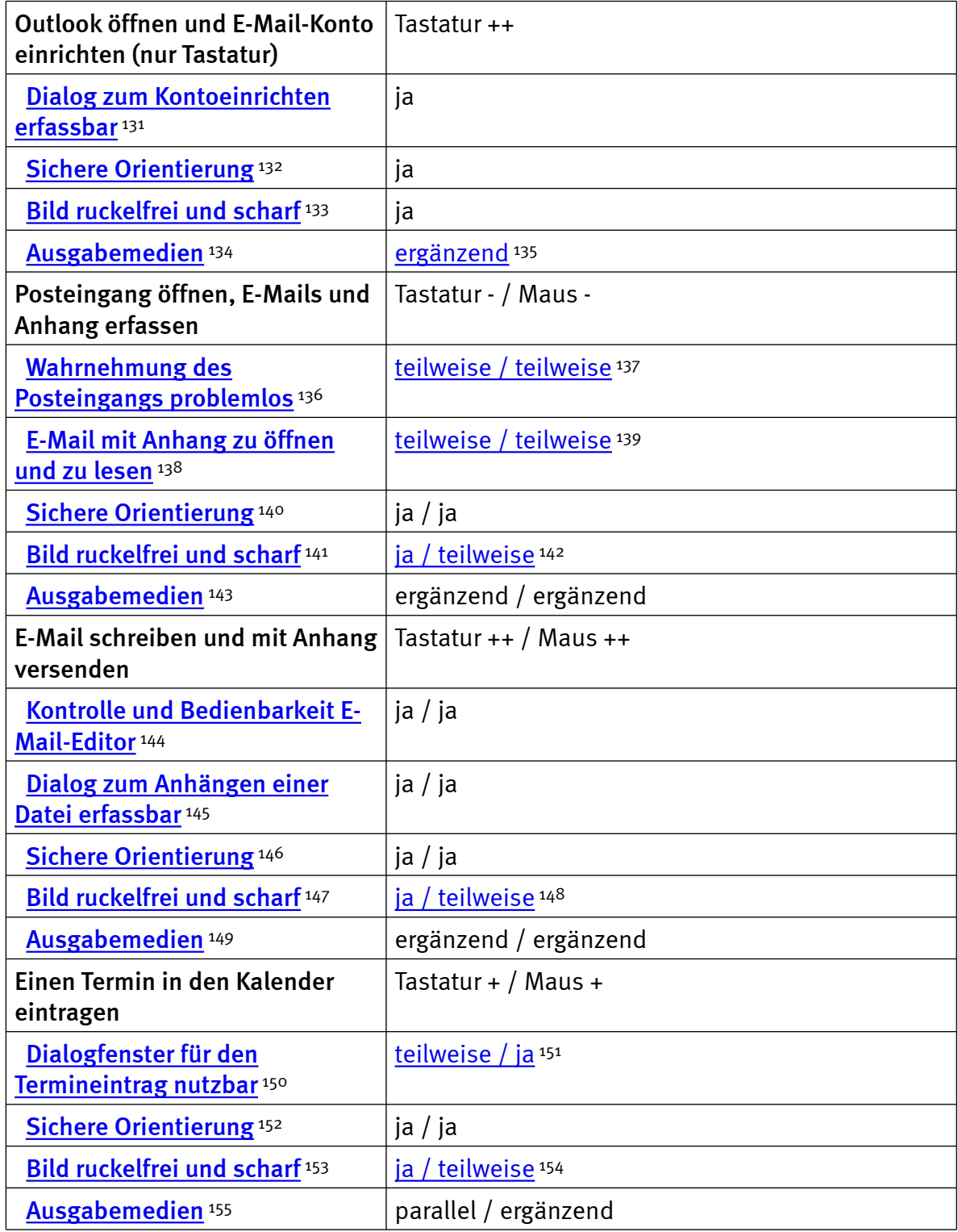

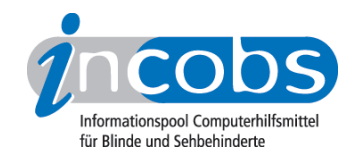

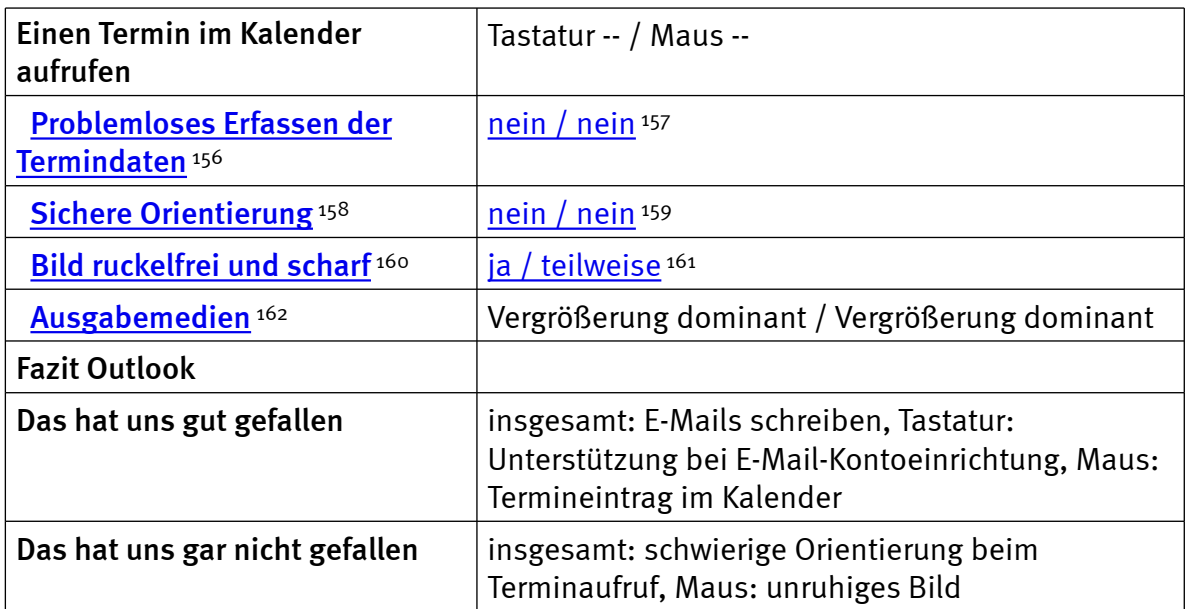

### $\blacksquare$  Links

- 1. [http://incobs.info/produktinfos/grossbild/test\\_2009/magic.php?help=Zus%](http://incobs.info/produktinfos/grossbild/test_2009/magic.php?help=Zus%E4tzliche+Eingabeger%E4te&prodCatNo=&prodCat=Vergroesserungssoftware 2009&kommentiert=true#help) [E4tzliche+Eingabeger%E4te&prodCatNo=&prodCat=Vergroesserungssoftware](http://incobs.info/produktinfos/grossbild/test_2009/magic.php?help=Zus%E4tzliche+Eingabeger%E4te&prodCatNo=&prodCat=Vergroesserungssoftware 2009&kommentiert=true#help)  [2009&kommentiert=true#help](http://incobs.info/produktinfos/grossbild/test_2009/magic.php?help=Zus%E4tzliche+Eingabeger%E4te&prodCatNo=&prodCat=Vergroesserungssoftware 2009&kommentiert=true#help)
- 2. [http://incobs.info/produktinfos/grossbild/test\\_2009/magic.php?prodCat=](http://incobs.info/produktinfos/grossbild/test_2009/magic.php?prodCat=Vergroesserungssoftware 2009&kommentiert=true&dataNo=0,2,5#help) [Vergroesserungssoftware 2009&kommentiert=true&dataNo=0,2,5#help](http://incobs.info/produktinfos/grossbild/test_2009/magic.php?prodCat=Vergroesserungssoftware 2009&kommentiert=true&dataNo=0,2,5#help)
- 3. [http://incobs.info/produktinfos/grossbild/test\\_2009/magic.php?help=](http://incobs.info/produktinfos/grossbild/test_2009/magic.php?help=Sprachausgaben&prodCatNo=&prodCat=Vergroesserungssoftware 2009&kommentiert=true#help) [Sprachausgaben&prodCatNo=&prodCat=Vergroesserungssoftware](http://incobs.info/produktinfos/grossbild/test_2009/magic.php?help=Sprachausgaben&prodCatNo=&prodCat=Vergroesserungssoftware 2009&kommentiert=true#help)  [2009&kommentiert=true#help](http://incobs.info/produktinfos/grossbild/test_2009/magic.php?help=Sprachausgaben&prodCatNo=&prodCat=Vergroesserungssoftware 2009&kommentiert=true#help)
- 4. [http://incobs.info/produktinfos/grossbild/test\\_2009/magic.php?help=](http://incobs.info/produktinfos/grossbild/test_2009/magic.php?help=kompatibel+mit+Kamerasystemen&prodCatNo=&prodCat=Vergroesserungssoftware 2009&kommentiert=true#help) [kompatibel+mit+Kamerasystemen&prodCatNo=&prodCat=](http://incobs.info/produktinfos/grossbild/test_2009/magic.php?help=kompatibel+mit+Kamerasystemen&prodCatNo=&prodCat=Vergroesserungssoftware 2009&kommentiert=true#help) [Vergroesserungssoftware 2009&kommentiert=true#help](http://incobs.info/produktinfos/grossbild/test_2009/magic.php?help=kompatibel+mit+Kamerasystemen&prodCatNo=&prodCat=Vergroesserungssoftware 2009&kommentiert=true#help)
- 5. [http://incobs.info/produktinfos/grossbild/test\\_2009/magic.php?help=mit+](http://incobs.info/produktinfos/grossbild/test_2009/magic.php?help=mit+Screenreader+zu+kombinieren&prodCatNo=&prodCat=Vergroesserungssoftware 2009&kommentiert=true#help) [Screenreader+zu+kombinieren&prodCatNo=&prodCat=](http://incobs.info/produktinfos/grossbild/test_2009/magic.php?help=mit+Screenreader+zu+kombinieren&prodCatNo=&prodCat=Vergroesserungssoftware 2009&kommentiert=true#help) [Vergroesserungssoftware 2009&kommentiert=true#help](http://incobs.info/produktinfos/grossbild/test_2009/magic.php?help=mit+Screenreader+zu+kombinieren&prodCatNo=&prodCat=Vergroesserungssoftware 2009&kommentiert=true#help)
- 6. [http://incobs.info/produktinfos/grossbild/test\\_2009/magic.php?help=](http://incobs.info/produktinfos/grossbild/test_2009/magic.php?help=Anpassungsm%F6glichkeit&prodCatNo=&prodCat=Vergroesserungssoftware 2009&kommentiert=true#help) [Anpassungsm%F6glichkeit&prodCatNo=&prodCat=Vergroesserungssoftware](http://incobs.info/produktinfos/grossbild/test_2009/magic.php?help=Anpassungsm%F6glichkeit&prodCatNo=&prodCat=Vergroesserungssoftware 2009&kommentiert=true#help) [2009&kommentiert=true#help](http://incobs.info/produktinfos/grossbild/test_2009/magic.php?help=Anpassungsm%F6glichkeit&prodCatNo=&prodCat=Vergroesserungssoftware 2009&kommentiert=true#help)
- 7. [http://incobs.info/produktinfos/grossbild/test\\_2009/magic.php?prodCat=](http://incobs.info/produktinfos/grossbild/test_2009/magic.php?prodCat=Vergroesserungssoftware 2009&kommentiert=true&dataNo=0,3,11#help) [Vergroesserungssoftware 2009&kommentiert=true&dataNo=0,3,11#help](http://incobs.info/produktinfos/grossbild/test_2009/magic.php?prodCat=Vergroesserungssoftware 2009&kommentiert=true&dataNo=0,3,11#help)
- 8. [http://incobs.info/produktinfos/grossbild/test\\_2009/magic.php?prodCat=](http://incobs.info/produktinfos/grossbild/test_2009/magic.php?prodCat=Vergroesserungssoftware 2009&kommentiert=true&dataNo=0,4,2#help) [Vergroesserungssoftware 2009&kommentiert=true&dataNo=0,4,2#help](http://incobs.info/produktinfos/grossbild/test_2009/magic.php?prodCat=Vergroesserungssoftware 2009&kommentiert=true&dataNo=0,4,2#help)
- 9. [http://incobs.info/produktinfos/grossbild/test\\_2009/magic.php?help=](http://incobs.info/produktinfos/grossbild/test_2009/magic.php?help=Einstellm%F6glichkeiten+werden+in%0D%0A++vergr%F6%DFerter+Form+angezeigt&prodCatNo=&prodCat=Vergroesserungssoftware 2009&kommentiert=true#help) [Einstellm%F6glichkeiten+werden+in%0D%0A++vergr%F6%DFerter+Form+](http://incobs.info/produktinfos/grossbild/test_2009/magic.php?help=Einstellm%F6glichkeiten+werden+in%0D%0A++vergr%F6%DFerter+Form+angezeigt&prodCatNo=&prodCat=Vergroesserungssoftware 2009&kommentiert=true#help) [angezeigt&prodCatNo=&prodCat=Vergroesserungssoftware](http://incobs.info/produktinfos/grossbild/test_2009/magic.php?help=Einstellm%F6glichkeiten+werden+in%0D%0A++vergr%F6%DFerter+Form+angezeigt&prodCatNo=&prodCat=Vergroesserungssoftware 2009&kommentiert=true#help)  [2009&kommentiert=true#help](http://incobs.info/produktinfos/grossbild/test_2009/magic.php?help=Einstellm%F6glichkeiten+werden+in%0D%0A++vergr%F6%DFerter+Form+angezeigt&prodCatNo=&prodCat=Vergroesserungssoftware 2009&kommentiert=true#help)

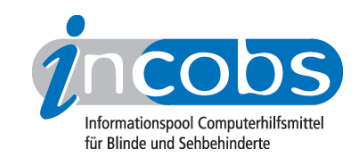

- 10. [http://incobs.info/produktinfos/grossbild/test\\_2009/magic.php?help=](http://incobs.info/produktinfos/grossbild/test_2009/magic.php?help=Feinabstufungen+in+den+kleineren%0D%0A++Vergr%F6%DFerungsstufen&prodCatNo=&prodCat=Vergroesserungssoftware 2009&kommentiert=true#help) [Feinabstufungen+in+den+kleineren%0D%0A++Vergr%F6%](http://incobs.info/produktinfos/grossbild/test_2009/magic.php?help=Feinabstufungen+in+den+kleineren%0D%0A++Vergr%F6%DFerungsstufen&prodCatNo=&prodCat=Vergroesserungssoftware 2009&kommentiert=true#help) [DFerungsstufen&prodCatNo=&prodCat=Vergroesserungssoftware](http://incobs.info/produktinfos/grossbild/test_2009/magic.php?help=Feinabstufungen+in+den+kleineren%0D%0A++Vergr%F6%DFerungsstufen&prodCatNo=&prodCat=Vergroesserungssoftware 2009&kommentiert=true#help) [2009&kommentiert=true#help](http://incobs.info/produktinfos/grossbild/test_2009/magic.php?help=Feinabstufungen+in+den+kleineren%0D%0A++Vergr%F6%DFerungsstufen&prodCatNo=&prodCat=Vergroesserungssoftware 2009&kommentiert=true#help)
- 11. [http://incobs.info/produktinfos/grossbild/test\\_2009/magic.php?prodCat=](http://incobs.info/produktinfos/grossbild/test_2009/magic.php?prodCat=Vergroesserungssoftware 2009&kommentiert=true&dataNo=0,5,2#help) [Vergroesserungssoftware 2009&kommentiert=true&dataNo=0,5,2#help](http://incobs.info/produktinfos/grossbild/test_2009/magic.php?prodCat=Vergroesserungssoftware 2009&kommentiert=true&dataNo=0,5,2#help)
- 12. [http://incobs.info/produktinfos/grossbild/test\\_2009/magic.php?help=](http://incobs.info/produktinfos/grossbild/test_2009/magic.php?help=Kantengl%E4ttung+bei%0D%0A++Inversdarstellung&prodCatNo=&prodCat=Vergroesserungssoftware 2009&kommentiert=true#help) Kantengl%E4ttung+bei%oD%oA++Inversdarstellung&prodCatNo=&prodCat= [Vergroesserungssoftware 2009&kommentiert=true#help](http://incobs.info/produktinfos/grossbild/test_2009/magic.php?help=Kantengl%E4ttung+bei%0D%0A++Inversdarstellung&prodCatNo=&prodCat=Vergroesserungssoftware 2009&kommentiert=true#help)
- 13. [http://incobs.info/produktinfos/grossbild/test\\_2009/magic.php?help=](http://incobs.info/produktinfos/grossbild/test_2009/magic.php?help=verschiedene+Einstellungen+f%FCr%0D%0A++Anwendungen&prodCatNo=&prodCat=Vergroesserungssoftware 2009&kommentiert=true#help) [verschiedene+Einstellungen+f%FCr%0D%0A++Anwendungen&prodCatNo=](http://incobs.info/produktinfos/grossbild/test_2009/magic.php?help=verschiedene+Einstellungen+f%FCr%0D%0A++Anwendungen&prodCatNo=&prodCat=Vergroesserungssoftware 2009&kommentiert=true#help) [&prodCat=Vergroesserungssoftware 2009&kommentiert=true#help](http://incobs.info/produktinfos/grossbild/test_2009/magic.php?help=verschiedene+Einstellungen+f%FCr%0D%0A++Anwendungen&prodCatNo=&prodCat=Vergroesserungssoftware 2009&kommentiert=true#help)
- 14. [http://incobs.info/produktinfos/grossbild/test\\_2009/magic.php?prodCat=](http://incobs.info/produktinfos/grossbild/test_2009/magic.php?prodCat=Vergroesserungssoftware 2009&kommentiert=true&dataNo=0,5,4#help) [Vergroesserungssoftware 2009&kommentiert=true&dataNo=0,5,4#help](http://incobs.info/produktinfos/grossbild/test_2009/magic.php?prodCat=Vergroesserungssoftware 2009&kommentiert=true&dataNo=0,5,4#help)
- 15. [http://incobs.info/produktinfos/grossbild/test\\_2009/magic.php?help=](http://incobs.info/produktinfos/grossbild/test_2009/magic.php?help=mehrere+Einstellungen+unter%0D%0A++Namen+abrufbar&prodCatNo=&prodCat=Vergroesserungssoftware 2009&kommentiert=true#help) [mehrere+Einstellungen+unter%0D%0A++Namen+abrufbar&prodCatNo=](http://incobs.info/produktinfos/grossbild/test_2009/magic.php?help=mehrere+Einstellungen+unter%0D%0A++Namen+abrufbar&prodCatNo=&prodCat=Vergroesserungssoftware 2009&kommentiert=true#help) [&prodCat=Vergroesserungssoftware 2009&kommentiert=true#help](http://incobs.info/produktinfos/grossbild/test_2009/magic.php?help=mehrere+Einstellungen+unter%0D%0A++Namen+abrufbar&prodCatNo=&prodCat=Vergroesserungssoftware 2009&kommentiert=true#help)
- 16. [http://incobs.info/produktinfos/grossbild/test\\_2009/magic.php?prodCat=](http://incobs.info/produktinfos/grossbild/test_2009/magic.php?prodCat=Vergroesserungssoftware 2009&kommentiert=true&dataNo=0,5,6#help) [Vergroesserungssoftware 2009&kommentiert=true&dataNo=0,5,6#help](http://incobs.info/produktinfos/grossbild/test_2009/magic.php?prodCat=Vergroesserungssoftware 2009&kommentiert=true&dataNo=0,5,6#help)
- 17. [http://incobs.info/produktinfos/grossbild/test\\_2009/magic.php?help=Vergr%](http://incobs.info/produktinfos/grossbild/test_2009/magic.php?help=Vergr%F6%DFerungssoftware+hat+eigene%0D%0A++Farbwahl&prodCatNo=&prodCat=Vergroesserungssoftware 2009&kommentiert=true#help) [F6%DFerungssoftware+hat+eigene%0D%0A++Farbwahl&prodCatNo=](http://incobs.info/produktinfos/grossbild/test_2009/magic.php?help=Vergr%F6%DFerungssoftware+hat+eigene%0D%0A++Farbwahl&prodCatNo=&prodCat=Vergroesserungssoftware 2009&kommentiert=true#help) [&prodCat=Vergroesserungssoftware 2009&kommentiert=true#help](http://incobs.info/produktinfos/grossbild/test_2009/magic.php?help=Vergr%F6%DFerungssoftware+hat+eigene%0D%0A++Farbwahl&prodCatNo=&prodCat=Vergroesserungssoftware 2009&kommentiert=true#help)
- 18. [http://incobs.info/produktinfos/grossbild/test\\_2009/magic.php?prodCat=](http://incobs.info/produktinfos/grossbild/test_2009/magic.php?prodCat=Vergroesserungssoftware 2009&kommentiert=true&dataNo=0,5,8#help) [Vergroesserungssoftware 2009&kommentiert=true&dataNo=0,5,8#help](http://incobs.info/produktinfos/grossbild/test_2009/magic.php?prodCat=Vergroesserungssoftware 2009&kommentiert=true&dataNo=0,5,8#help)
- 19. [http://incobs.info/produktinfos/grossbild/test\\_2009/magic.php?help=](http://incobs.info/produktinfos/grossbild/test_2009/magic.php?help=Farben+je+Anwendungsfenster%0D%0A++einstellbar&prodCatNo=&prodCat=Vergroesserungssoftware 2009&kommentiert=true#help) Farben+je+Anwendungsfenster%oD%oA++einstellbar&prodCatNo=&prodCat= [Vergroesserungssoftware 2009&kommentiert=true#help](http://incobs.info/produktinfos/grossbild/test_2009/magic.php?help=Farben+je+Anwendungsfenster%0D%0A++einstellbar&prodCatNo=&prodCat=Vergroesserungssoftware 2009&kommentiert=true#help)
- 20. [http://incobs.info/produktinfos/grossbild/test\\_2009/magic.php?help=Gr%](http://incobs.info/produktinfos/grossbild/test_2009/magic.php?help=Gr%F6%DFe%2C+Farbe+und%0D%0A++Form+von+Mauszeiger+und+Cursor&prodCatNo=&prodCat=Vergroesserungssoftware 2009&kommentiert=true#help) [F6%DFe%2C+Farbe+und%0D%0A++Form+von+Mauszeiger+und+](http://incobs.info/produktinfos/grossbild/test_2009/magic.php?help=Gr%F6%DFe%2C+Farbe+und%0D%0A++Form+von+Mauszeiger+und+Cursor&prodCatNo=&prodCat=Vergroesserungssoftware 2009&kommentiert=true#help) [Cursor&prodCatNo=&prodCat=Vergroesserungssoftware 2009&kommentiert=](http://incobs.info/produktinfos/grossbild/test_2009/magic.php?help=Gr%F6%DFe%2C+Farbe+und%0D%0A++Form+von+Mauszeiger+und+Cursor&prodCatNo=&prodCat=Vergroesserungssoftware 2009&kommentiert=true#help) [true#help](http://incobs.info/produktinfos/grossbild/test_2009/magic.php?help=Gr%F6%DFe%2C+Farbe+und%0D%0A++Form+von+Mauszeiger+und+Cursor&prodCatNo=&prodCat=Vergroesserungssoftware 2009&kommentiert=true#help)
- 21. [http://incobs.info/produktinfos/grossbild/test\\_2009/magic.php?prodCat=](http://incobs.info/produktinfos/grossbild/test_2009/magic.php?prodCat=Vergroesserungssoftware 2009&kommentiert=true&dataNo=0,5,10#help) [Vergroesserungssoftware 2009&kommentiert=true&dataNo=0,5,10#help](http://incobs.info/produktinfos/grossbild/test_2009/magic.php?prodCat=Vergroesserungssoftware 2009&kommentiert=true&dataNo=0,5,10#help)
- 22. [http://incobs.info/produktinfos/grossbild/test\\_2009/magic.php?help=](http://incobs.info/produktinfos/grossbild/test_2009/magic.php?help=hervorgehobene+Zeile&prodCatNo=&prodCat=Vergroesserungssoftware 2009&kommentiert=true#help) [hervorgehobene+Zeile&prodCatNo=&prodCat=Vergroesserungssoftware](http://incobs.info/produktinfos/grossbild/test_2009/magic.php?help=hervorgehobene+Zeile&prodCatNo=&prodCat=Vergroesserungssoftware 2009&kommentiert=true#help) [2009&kommentiert=true#help](http://incobs.info/produktinfos/grossbild/test_2009/magic.php?help=hervorgehobene+Zeile&prodCatNo=&prodCat=Vergroesserungssoftware 2009&kommentiert=true#help)
- 23. [http://incobs.info/produktinfos/grossbild/test\\_2009/magic.php?prodCat=](http://incobs.info/produktinfos/grossbild/test_2009/magic.php?prodCat=Vergroesserungssoftware 2009&kommentiert=true&dataNo=0,5,11#help) [Vergroesserungssoftware 2009&kommentiert=true&dataNo=0,5,11#help](http://incobs.info/produktinfos/grossbild/test_2009/magic.php?prodCat=Vergroesserungssoftware 2009&kommentiert=true&dataNo=0,5,11#help)
- 24. [http://incobs.info/produktinfos/grossbild/test\\_2009/magic.php?help=](http://incobs.info/produktinfos/grossbild/test_2009/magic.php?help=Bildschirmteilung&prodCatNo=&prodCat=Vergroesserungssoftware 2009&kommentiert=true#help) [Bildschirmteilung&prodCatNo=&prodCat=Vergroesserungssoftware](http://incobs.info/produktinfos/grossbild/test_2009/magic.php?help=Bildschirmteilung&prodCatNo=&prodCat=Vergroesserungssoftware 2009&kommentiert=true#help) [2009&kommentiert=true#help](http://incobs.info/produktinfos/grossbild/test_2009/magic.php?help=Bildschirmteilung&prodCatNo=&prodCat=Vergroesserungssoftware 2009&kommentiert=true#help)
- 25. [http://incobs.info/produktinfos/grossbild/test\\_2009/magic.php?help=](http://incobs.info/produktinfos/grossbild/test_2009/magic.php?help=ruhiges%0D%0A++Bild&prodCatNo=&prodCat=Vergroesserungssoftware 2009&kommentiert=true#help) [ruhiges%0D%0A++Bild&prodCatNo=&prodCat=Vergroesserungssoftware](http://incobs.info/produktinfos/grossbild/test_2009/magic.php?help=ruhiges%0D%0A++Bild&prodCatNo=&prodCat=Vergroesserungssoftware 2009&kommentiert=true#help) [2009&kommentiert=true#help](http://incobs.info/produktinfos/grossbild/test_2009/magic.php?help=ruhiges%0D%0A++Bild&prodCatNo=&prodCat=Vergroesserungssoftware 2009&kommentiert=true#help)

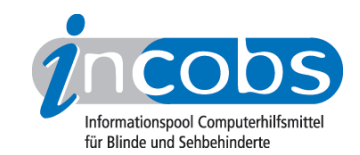

- 26. [http://incobs.info/produktinfos/grossbild/test\\_2009/magic.php?prodCat=](http://incobs.info/produktinfos/grossbild/test_2009/magic.php?prodCat=Vergroesserungssoftware 2009&kommentiert=true&dataNo=0,6,0#help) [Vergroesserungssoftware 2009&kommentiert=true&dataNo=0,6,0#help](http://incobs.info/produktinfos/grossbild/test_2009/magic.php?prodCat=Vergroesserungssoftware 2009&kommentiert=true&dataNo=0,6,0#help)
- 27. [http://incobs.info/produktinfos/grossbild/test\\_2009/magic.php?help=](http://incobs.info/produktinfos/grossbild/test_2009/magic.php?help=lesbarer+Text+bei+Bewegung&prodCatNo=&prodCat=Vergroesserungssoftware 2009&kommentiert=true#help) [lesbarer+Text+bei+Bewegung&prodCatNo=&prodCat=Vergroesserungssoftware](http://incobs.info/produktinfos/grossbild/test_2009/magic.php?help=lesbarer+Text+bei+Bewegung&prodCatNo=&prodCat=Vergroesserungssoftware 2009&kommentiert=true#help) [2009&kommentiert=true#help](http://incobs.info/produktinfos/grossbild/test_2009/magic.php?help=lesbarer+Text+bei+Bewegung&prodCatNo=&prodCat=Vergroesserungssoftware 2009&kommentiert=true#help)
- 28. [http://incobs.info/produktinfos/grossbild/test\\_2009/magic.php?help=](http://incobs.info/produktinfos/grossbild/test_2009/magic.php?help=ruhiges+Bild+in+Auswahllisten&prodCatNo=&prodCat=Vergroesserungssoftware 2009&kommentiert=true#help) [ruhiges+Bild+in+Auswahllisten&prodCatNo=&prodCat=](http://incobs.info/produktinfos/grossbild/test_2009/magic.php?help=ruhiges+Bild+in+Auswahllisten&prodCatNo=&prodCat=Vergroesserungssoftware 2009&kommentiert=true#help) [Vergroesserungssoftware 2009&kommentiert=true#help](http://incobs.info/produktinfos/grossbild/test_2009/magic.php?help=ruhiges+Bild+in+Auswahllisten&prodCatNo=&prodCat=Vergroesserungssoftware 2009&kommentiert=true#help)
- 29. [http://incobs.info/produktinfos/grossbild/test\\_2009/magic.php?prodCat=](http://incobs.info/produktinfos/grossbild/test_2009/magic.php?prodCat=Vergroesserungssoftware 2009&kommentiert=true&dataNo=0,6,2#help) [Vergroesserungssoftware 2009&kommentiert=true&dataNo=0,6,2#help](http://incobs.info/produktinfos/grossbild/test_2009/magic.php?prodCat=Vergroesserungssoftware 2009&kommentiert=true&dataNo=0,6,2#help)
- 30. [http://incobs.info/produktinfos/grossbild/test\\_2009/magic.php?help=](http://incobs.info/produktinfos/grossbild/test_2009/magic.php?help=Laufschrift+bzw.+Lesefunktion%0D%0A++verf%FCgbar&prodCatNo=&prodCat=Vergroesserungssoftware 2009&kommentiert=true#help) [Laufschrift+bzw.+Lesefunktion%0D%0A++verf%FCgbar&prodCatNo=](http://incobs.info/produktinfos/grossbild/test_2009/magic.php?help=Laufschrift+bzw.+Lesefunktion%0D%0A++verf%FCgbar&prodCatNo=&prodCat=Vergroesserungssoftware 2009&kommentiert=true#help) [&prodCat=Vergroesserungssoftware 2009&kommentiert=true#help](http://incobs.info/produktinfos/grossbild/test_2009/magic.php?help=Laufschrift+bzw.+Lesefunktion%0D%0A++verf%FCgbar&prodCatNo=&prodCat=Vergroesserungssoftware 2009&kommentiert=true#help)
- 31. [http://incobs.info/produktinfos/grossbild/test\\_2009/magic.php?prodCat=](http://incobs.info/produktinfos/grossbild/test_2009/magic.php?prodCat=Vergroesserungssoftware 2009&kommentiert=true&dataNo=0,7,0#help) [Vergroesserungssoftware 2009&kommentiert=true&dataNo=0,7,0#help](http://incobs.info/produktinfos/grossbild/test_2009/magic.php?prodCat=Vergroesserungssoftware 2009&kommentiert=true&dataNo=0,7,0#help)
- 32. [http://incobs.info/produktinfos/grossbild/test\\_2009/magic.php?help=](http://incobs.info/produktinfos/grossbild/test_2009/magic.php?help=Schrifttyp+und+Farbe+variabel&prodCatNo=&prodCat=Vergroesserungssoftware 2009&kommentiert=true#help) [Schrifttyp+und+Farbe+variabel&prodCatNo=&prodCat=](http://incobs.info/produktinfos/grossbild/test_2009/magic.php?help=Schrifttyp+und+Farbe+variabel&prodCatNo=&prodCat=Vergroesserungssoftware 2009&kommentiert=true#help) [Vergroesserungssoftware 2009&kommentiert=true#help](http://incobs.info/produktinfos/grossbild/test_2009/magic.php?help=Schrifttyp+und+Farbe+variabel&prodCatNo=&prodCat=Vergroesserungssoftware 2009&kommentiert=true#help)
- 33. [http://incobs.info/produktinfos/grossbild/test\\_2009/magic.php?prodCat=](http://incobs.info/produktinfos/grossbild/test_2009/magic.php?prodCat=Vergroesserungssoftware 2009&kommentiert=true&dataNo=0,7,1#help) [Vergroesserungssoftware 2009&kommentiert=true&dataNo=0,7,1#help](http://incobs.info/produktinfos/grossbild/test_2009/magic.php?prodCat=Vergroesserungssoftware 2009&kommentiert=true&dataNo=0,7,1#help)
- 34. [http://incobs.info/produktinfos/grossbild/test\\_2009/magic.php?help=](http://incobs.info/produktinfos/grossbild/test_2009/magic.php?help=ganzes+Dokument+wird+angezeigt&prodCatNo=&prodCat=Vergroesserungssoftware 2009&kommentiert=true#help) [ganzes+Dokument+wird+angezeigt&prodCatNo=&prodCat=](http://incobs.info/produktinfos/grossbild/test_2009/magic.php?help=ganzes+Dokument+wird+angezeigt&prodCatNo=&prodCat=Vergroesserungssoftware 2009&kommentiert=true#help) [Vergroesserungssoftware 2009&kommentiert=true#help](http://incobs.info/produktinfos/grossbild/test_2009/magic.php?help=ganzes+Dokument+wird+angezeigt&prodCatNo=&prodCat=Vergroesserungssoftware 2009&kommentiert=true#help)
- 35. [http://incobs.info/produktinfos/grossbild/test\\_2009/magic.php?help=Text+](http://incobs.info/produktinfos/grossbild/test_2009/magic.php?help=Text+optisch+hervorgehoben&prodCatNo=&prodCat=Vergroesserungssoftware 2009&kommentiert=true#help) [optisch+hervorgehoben&prodCatNo=&prodCat=Vergroesserungssoftware](http://incobs.info/produktinfos/grossbild/test_2009/magic.php?help=Text+optisch+hervorgehoben&prodCatNo=&prodCat=Vergroesserungssoftware 2009&kommentiert=true#help) [2009&kommentiert=true#help](http://incobs.info/produktinfos/grossbild/test_2009/magic.php?help=Text+optisch+hervorgehoben&prodCatNo=&prodCat=Vergroesserungssoftware 2009&kommentiert=true#help)
- 36. [http://incobs.info/produktinfos/grossbild/test\\_2009/magic.php?help=](http://incobs.info/produktinfos/grossbild/test_2009/magic.php?help=Korrekturen+m%F6glich&prodCatNo=&prodCat=Vergroesserungssoftware 2009&kommentiert=true#help) [Korrekturen+m%F6glich&prodCatNo=&prodCat=Vergroesserungssoftware](http://incobs.info/produktinfos/grossbild/test_2009/magic.php?help=Korrekturen+m%F6glich&prodCatNo=&prodCat=Vergroesserungssoftware 2009&kommentiert=true#help)  [2009&kommentiert=true#help](http://incobs.info/produktinfos/grossbild/test_2009/magic.php?help=Korrekturen+m%F6glich&prodCatNo=&prodCat=Vergroesserungssoftware 2009&kommentiert=true#help)
- 37. [http://incobs.info/produktinfos/grossbild/test\\_2009/magic.php?help=](http://incobs.info/produktinfos/grossbild/test_2009/magic.php?help=Vorlesefunktion+verf%FCgbar&prodCatNo=&prodCat=Vergroesserungssoftware 2009&kommentiert=true#help) [Vorlesefunktion+verf%FCgbar&prodCatNo=&prodCat=](http://incobs.info/produktinfos/grossbild/test_2009/magic.php?help=Vorlesefunktion+verf%FCgbar&prodCatNo=&prodCat=Vergroesserungssoftware 2009&kommentiert=true#help) [Vergroesserungssoftware 2009&kommentiert=true#help](http://incobs.info/produktinfos/grossbild/test_2009/magic.php?help=Vorlesefunktion+verf%FCgbar&prodCatNo=&prodCat=Vergroesserungssoftware 2009&kommentiert=true#help)
- 38. [http://incobs.info/produktinfos/grossbild/test\\_2009/magic.php?help=](http://incobs.info/produktinfos/grossbild/test_2009/magic.php?help=Sprachausgaben+variabel&prodCatNo=&prodCat=Vergroesserungssoftware 2009&kommentiert=true#help) [Sprachausgaben+variabel&prodCatNo=&prodCat=Vergroesserungssoftware](http://incobs.info/produktinfos/grossbild/test_2009/magic.php?help=Sprachausgaben+variabel&prodCatNo=&prodCat=Vergroesserungssoftware 2009&kommentiert=true#help)  [2009&kommentiert=true#help](http://incobs.info/produktinfos/grossbild/test_2009/magic.php?help=Sprachausgaben+variabel&prodCatNo=&prodCat=Vergroesserungssoftware 2009&kommentiert=true#help)
- 39. [http://incobs.info/produktinfos/grossbild/test\\_2009/magic.php?help=](http://incobs.info/produktinfos/grossbild/test_2009/magic.php?help=Sprechgeschwindigkeit%0D%0A++einstellbar&prodCatNo=&prodCat=Vergroesserungssoftware 2009&kommentiert=true#help) Sprechgeschwindigkeit%oD%oA++einstellbar&prodCatNo=&prodCat= [Vergroesserungssoftware 2009&kommentiert=true#help](http://incobs.info/produktinfos/grossbild/test_2009/magic.php?help=Sprechgeschwindigkeit%0D%0A++einstellbar&prodCatNo=&prodCat=Vergroesserungssoftware 2009&kommentiert=true#help)
- 40. [http://incobs.info/produktinfos/grossbild/test\\_2009/magic.php?help=](http://incobs.info/produktinfos/grossbild/test_2009/magic.php?help=Satzzeichenwiedergabe+variabel&prodCatNo=&prodCat=Vergroesserungssoftware 2009&kommentiert=true#help) [Satzzeichenwiedergabe+variabel&prodCatNo=&prodCat=](http://incobs.info/produktinfos/grossbild/test_2009/magic.php?help=Satzzeichenwiedergabe+variabel&prodCatNo=&prodCat=Vergroesserungssoftware 2009&kommentiert=true#help) [Vergroesserungssoftware 2009&kommentiert=true#help](http://incobs.info/produktinfos/grossbild/test_2009/magic.php?help=Satzzeichenwiedergabe+variabel&prodCatNo=&prodCat=Vergroesserungssoftware 2009&kommentiert=true#help)
- 41. [http://incobs.info/produktinfos/grossbild/test\\_2009/magic.php?prodCat=](http://incobs.info/produktinfos/grossbild/test_2009/magic.php?prodCat=Vergroesserungssoftware 2009&kommentiert=true&dataNo=0,7,8#help) [Vergroesserungssoftware 2009&kommentiert=true&dataNo=0,7,8#help](http://incobs.info/produktinfos/grossbild/test_2009/magic.php?prodCat=Vergroesserungssoftware 2009&kommentiert=true&dataNo=0,7,8#help)

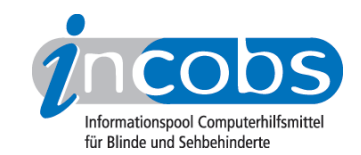

- 42. [http://incobs.info/produktinfos/grossbild/test\\_2009/magic.php?help=](http://incobs.info/produktinfos/grossbild/test_2009/magic.php?help=Zahlenwiedergabe+variabel&prodCatNo=&prodCat=Vergroesserungssoftware 2009&kommentiert=true#help) [Zahlenwiedergabe+variabel&prodCatNo=&prodCat=Vergroesserungssoftware](http://incobs.info/produktinfos/grossbild/test_2009/magic.php?help=Zahlenwiedergabe+variabel&prodCatNo=&prodCat=Vergroesserungssoftware 2009&kommentiert=true#help)  [2009&kommentiert=true#help](http://incobs.info/produktinfos/grossbild/test_2009/magic.php?help=Zahlenwiedergabe+variabel&prodCatNo=&prodCat=Vergroesserungssoftware 2009&kommentiert=true#help)
- 43. [http://incobs.info/produktinfos/grossbild/test\\_2009/magic.php?help=Gro%](http://incobs.info/produktinfos/grossbild/test_2009/magic.php?help=Gro%DFbuchstabenwiedergabe%0D%0A++variabel&prodCatNo=&prodCat=Vergroesserungssoftware 2009&kommentiert=true#help) DFbuchstabenwiedergabe%oD%oA++variabel&prodCatNo=&prodCat= [Vergroesserungssoftware 2009&kommentiert=true#help](http://incobs.info/produktinfos/grossbild/test_2009/magic.php?help=Gro%DFbuchstabenwiedergabe%0D%0A++variabel&prodCatNo=&prodCat=Vergroesserungssoftware 2009&kommentiert=true#help)
- 44. [http://incobs.info/produktinfos/grossbild/test\\_2009/magic.php?help=](http://incobs.info/produktinfos/grossbild/test_2009/magic.php?help=Shortcuts+verf%FCgbar&prodCatNo=&prodCat=Vergroesserungssoftware 2009&kommentiert=true#help) [Shortcuts+verf%FCgbar&prodCatNo=&prodCat=Vergroesserungssoftware](http://incobs.info/produktinfos/grossbild/test_2009/magic.php?help=Shortcuts+verf%FCgbar&prodCatNo=&prodCat=Vergroesserungssoftware 2009&kommentiert=true#help) [2009&kommentiert=true#help](http://incobs.info/produktinfos/grossbild/test_2009/magic.php?help=Shortcuts+verf%FCgbar&prodCatNo=&prodCat=Vergroesserungssoftware 2009&kommentiert=true#help)
- 45. [http://incobs.info/produktinfos/grossbild/test\\_2009/magic.php?help=Vergr%](http://incobs.info/produktinfos/grossbild/test_2009/magic.php?help=Vergr%F6%DFerungsfaktor&prodCatNo=&prodCat=Vergroesserungssoftware 2009&kommentiert=true#help) [F6%DFerungsfaktor&prodCatNo=&prodCat=Vergroesserungssoftware](http://incobs.info/produktinfos/grossbild/test_2009/magic.php?help=Vergr%F6%DFerungsfaktor&prodCatNo=&prodCat=Vergroesserungssoftware 2009&kommentiert=true#help) [2009&kommentiert=true#help](http://incobs.info/produktinfos/grossbild/test_2009/magic.php?help=Vergr%F6%DFerungsfaktor&prodCatNo=&prodCat=Vergroesserungssoftware 2009&kommentiert=true#help)
- 46. [http://incobs.info/produktinfos/grossbild/test\\_2009/magic.php?help=](http://incobs.info/produktinfos/grossbild/test_2009/magic.php?help=zweites+Vergr%F6%DFerungsfenster&prodCatNo=&prodCat=Vergroesserungssoftware 2009&kommentiert=true#help) [zweites+Vergr%F6%DFerungsfenster&prodCatNo=&prodCat=](http://incobs.info/produktinfos/grossbild/test_2009/magic.php?help=zweites+Vergr%F6%DFerungsfenster&prodCatNo=&prodCat=Vergroesserungssoftware 2009&kommentiert=true#help) [Vergroesserungssoftware 2009&kommentiert=true#help](http://incobs.info/produktinfos/grossbild/test_2009/magic.php?help=zweites+Vergr%F6%DFerungsfenster&prodCatNo=&prodCat=Vergroesserungssoftware 2009&kommentiert=true#help)
- 47. [http://incobs.info/produktinfos/grossbild/test\\_2009/magic.php?help=](http://incobs.info/produktinfos/grossbild/test_2009/magic.php?help=inverse+Darstellung&prodCatNo=&prodCat=Vergroesserungssoftware 2009&kommentiert=true#help) [inverse+Darstellung&prodCatNo=&prodCat=Vergroesserungssoftware](http://incobs.info/produktinfos/grossbild/test_2009/magic.php?help=inverse+Darstellung&prodCatNo=&prodCat=Vergroesserungssoftware 2009&kommentiert=true#help) [2009&kommentiert=true#help](http://incobs.info/produktinfos/grossbild/test_2009/magic.php?help=inverse+Darstellung&prodCatNo=&prodCat=Vergroesserungssoftware 2009&kommentiert=true#help)
- 48. [http://incobs.info/produktinfos/grossbild/test\\_2009/magic.php?help=](http://incobs.info/produktinfos/grossbild/test_2009/magic.php?help=Sprache&prodCatNo=&prodCat=Vergroesserungssoftware 2009&kommentiert=true#help) [Sprache&prodCatNo=&prodCat=Vergroesserungssoftware](http://incobs.info/produktinfos/grossbild/test_2009/magic.php?help=Sprache&prodCatNo=&prodCat=Vergroesserungssoftware 2009&kommentiert=true#help)  [2009&kommentiert=true#help](http://incobs.info/produktinfos/grossbild/test_2009/magic.php?help=Sprache&prodCatNo=&prodCat=Vergroesserungssoftware 2009&kommentiert=true#help)
- 49. [http://incobs.info/produktinfos/grossbild/test\\_2009/magic.php?help=](http://incobs.info/produktinfos/grossbild/test_2009/magic.php?help=Lautst%E4rke+und%0D%0A++Sprechgeschwindigkeit&prodCatNo=&prodCat=Vergroesserungssoftware 2009&kommentiert=true#help) Lautst%E4rke+und%oD%oA++Sprechgeschwindigkeit&prodCatNo=&prodCat= [Vergroesserungssoftware 2009&kommentiert=true#help](http://incobs.info/produktinfos/grossbild/test_2009/magic.php?help=Lautst%E4rke+und%0D%0A++Sprechgeschwindigkeit&prodCatNo=&prodCat=Vergroesserungssoftware 2009&kommentiert=true#help)
- 50. [http://incobs.info/produktinfos/grossbild/test\\_2009/magic.php?help=in+](http://incobs.info/produktinfos/grossbild/test_2009/magic.php?help=in+gew%E4hlter+Darstellung&prodCatNo=&prodCat=Vergroesserungssoftware 2009&kommentiert=true#help) [gew%E4hlter+Darstellung&prodCatNo=&prodCat=Vergroesserungssoftware](http://incobs.info/produktinfos/grossbild/test_2009/magic.php?help=in+gew%E4hlter+Darstellung&prodCatNo=&prodCat=Vergroesserungssoftware 2009&kommentiert=true#help)  [2009&kommentiert=true#help](http://incobs.info/produktinfos/grossbild/test_2009/magic.php?help=in+gew%E4hlter+Darstellung&prodCatNo=&prodCat=Vergroesserungssoftware 2009&kommentiert=true#help)
- 51. [http://incobs.info/produktinfos/grossbild/test\\_2009/magic.php?help=](http://incobs.info/produktinfos/grossbild/test_2009/magic.php?help=Bedienelemente+in+Textform&prodCatNo=&prodCat=Vergroesserungssoftware 2009&kommentiert=true#help) [Bedienelemente+in+Textform&prodCatNo=&prodCat=Vergroesserungssoftware](http://incobs.info/produktinfos/grossbild/test_2009/magic.php?help=Bedienelemente+in+Textform&prodCatNo=&prodCat=Vergroesserungssoftware 2009&kommentiert=true#help) [2009&kommentiert=true#help](http://incobs.info/produktinfos/grossbild/test_2009/magic.php?help=Bedienelemente+in+Textform&prodCatNo=&prodCat=Vergroesserungssoftware 2009&kommentiert=true#help)
- 52. [http://incobs.info/produktinfos/grossbild/test\\_2009/magic.php?help=Men%](http://incobs.info/produktinfos/grossbild/test_2009/magic.php?help=Men%FCelemente+in+Textform&prodCatNo=&prodCat=Vergroesserungssoftware 2009&kommentiert=true#help) [FCelemente+in+Textform&prodCatNo=&prodCat=Vergroesserungssoftware](http://incobs.info/produktinfos/grossbild/test_2009/magic.php?help=Men%FCelemente+in+Textform&prodCatNo=&prodCat=Vergroesserungssoftware 2009&kommentiert=true#help) [2009&kommentiert=true#help](http://incobs.info/produktinfos/grossbild/test_2009/magic.php?help=Men%FCelemente+in+Textform&prodCatNo=&prodCat=Vergroesserungssoftware 2009&kommentiert=true#help)
- 53. [http://incobs.info/produktinfos/grossbild/test\\_2009/magic.php?help=wird+](http://incobs.info/produktinfos/grossbild/test_2009/magic.php?help=wird+in+gew%E4hlter+Darstellung%0D%0A++wiedergegeben&prodCatNo=&prodCat=Vergroesserungssoftware 2009&kommentiert=true#help) [in+gew%E4hlter+Darstellung%0D%0A++wiedergegeben&prodCatNo=](http://incobs.info/produktinfos/grossbild/test_2009/magic.php?help=wird+in+gew%E4hlter+Darstellung%0D%0A++wiedergegeben&prodCatNo=&prodCat=Vergroesserungssoftware 2009&kommentiert=true#help) [&prodCat=Vergroesserungssoftware 2009&kommentiert=true#help](http://incobs.info/produktinfos/grossbild/test_2009/magic.php?help=wird+in+gew%E4hlter+Darstellung%0D%0A++wiedergegeben&prodCatNo=&prodCat=Vergroesserungssoftware 2009&kommentiert=true#help)
- 54. [http://incobs.info/produktinfos/grossbild/test\\_2009/magic.php?help=wird+](http://incobs.info/produktinfos/grossbild/test_2009/magic.php?help=wird+vorgelesen&prodCatNo=&prodCat=Vergroesserungssoftware 2009&kommentiert=true#help) [vorgelesen&prodCatNo=&prodCat=Vergroesserungssoftware](http://incobs.info/produktinfos/grossbild/test_2009/magic.php?help=wird+vorgelesen&prodCatNo=&prodCat=Vergroesserungssoftware 2009&kommentiert=true#help)  [2009&kommentiert=true#help](http://incobs.info/produktinfos/grossbild/test_2009/magic.php?help=wird+vorgelesen&prodCatNo=&prodCat=Vergroesserungssoftware 2009&kommentiert=true#help)
- 55. [http://incobs.info/produktinfos/grossbild/test\\_2009/magic.php?help=enth%](http://incobs.info/produktinfos/grossbild/test_2009/magic.php?help=enth%E4lt+die+wichtigsten%0D%0A++Hilfethemen&prodCatNo=&prodCat=Vergroesserungssoftware 2009&kommentiert=true#help) [E4lt+die+wichtigsten%0D%0A++Hilfethemen&prodCatNo=&prodCat=](http://incobs.info/produktinfos/grossbild/test_2009/magic.php?help=enth%E4lt+die+wichtigsten%0D%0A++Hilfethemen&prodCatNo=&prodCat=Vergroesserungssoftware 2009&kommentiert=true#help) [Vergroesserungssoftware 2009&kommentiert=true#help](http://incobs.info/produktinfos/grossbild/test_2009/magic.php?help=enth%E4lt+die+wichtigsten%0D%0A++Hilfethemen&prodCatNo=&prodCat=Vergroesserungssoftware 2009&kommentiert=true#help)
- 56. [http://incobs.info/produktinfos/grossbild/test\\_2009/magic.php?prodCat=](http://incobs.info/produktinfos/grossbild/test_2009/magic.php?prodCat=Vergroesserungssoftware 2009&kommentiert=true&dataNo=0,10,5#help) [Vergroesserungssoftware 2009&kommentiert=true&dataNo=0,10,5#help](http://incobs.info/produktinfos/grossbild/test_2009/magic.php?prodCat=Vergroesserungssoftware 2009&kommentiert=true&dataNo=0,10,5#help)

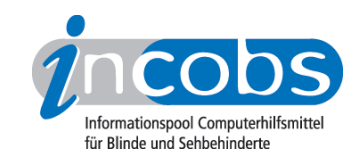

- 57. [http://incobs.info/produktinfos/grossbild/test\\_2009/magic.php?help=](http://incobs.info/produktinfos/grossbild/test_2009/magic.php?help=Erforderliche%0D%0A++Eingabe+Strg%2BAlt%2BEntf+wird+signalisiert&prodCatNo=&prodCat=Vergroesserungssoftware 2009&kommentiert=true#help) [Erforderliche%0D%0A++Eingabe+Strg%2BAlt%2BEntf+wird+](http://incobs.info/produktinfos/grossbild/test_2009/magic.php?help=Erforderliche%0D%0A++Eingabe+Strg%2BAlt%2BEntf+wird+signalisiert&prodCatNo=&prodCat=Vergroesserungssoftware 2009&kommentiert=true#help) [signalisiert&prodCatNo=&prodCat=Vergroesserungssoftware](http://incobs.info/produktinfos/grossbild/test_2009/magic.php?help=Erforderliche%0D%0A++Eingabe+Strg%2BAlt%2BEntf+wird+signalisiert&prodCatNo=&prodCat=Vergroesserungssoftware 2009&kommentiert=true#help) [2009&kommentiert=true#help](http://incobs.info/produktinfos/grossbild/test_2009/magic.php?help=Erforderliche%0D%0A++Eingabe+Strg%2BAlt%2BEntf+wird+signalisiert&prodCatNo=&prodCat=Vergroesserungssoftware 2009&kommentiert=true#help)
- 58. [http://incobs.info/produktinfos/grossbild/test\\_2009/magic.php?help=](http://incobs.info/produktinfos/grossbild/test_2009/magic.php?help=Anmeldedialog%0D%0A++wird+unterst%FCtzt&prodCatNo=&prodCat=Vergroesserungssoftware 2009&kommentiert=true#help) [Anmeldedialog%0D%0A++wird+unterst%FCtzt&prodCatNo=&prodCat=](http://incobs.info/produktinfos/grossbild/test_2009/magic.php?help=Anmeldedialog%0D%0A++wird+unterst%FCtzt&prodCatNo=&prodCat=Vergroesserungssoftware 2009&kommentiert=true#help) [Vergroesserungssoftware 2009&kommentiert=true#help](http://incobs.info/produktinfos/grossbild/test_2009/magic.php?help=Anmeldedialog%0D%0A++wird+unterst%FCtzt&prodCatNo=&prodCat=Vergroesserungssoftware 2009&kommentiert=true#help)
- 59. [http://incobs.info/produktinfos/grossbild/test\\_2009/magic.php?help=](http://incobs.info/produktinfos/grossbild/test_2009/magic.php?help=sichere%0D%0A++Orientierung&prodCatNo=&prodCat=Vergroesserungssoftware 2009&kommentiert=true#help) sichere%oD%oA++Orientierung&prodCatNo=&prodCat= [Vergroesserungssoftware 2009&kommentiert=true#help](http://incobs.info/produktinfos/grossbild/test_2009/magic.php?help=sichere%0D%0A++Orientierung&prodCatNo=&prodCat=Vergroesserungssoftware 2009&kommentiert=true#help)
- 60[. http://incobs.info/produktinfos/grossbild/test\\_2009/magic.php?help=Bild%](http://incobs.info/produktinfos/grossbild/test_2009/magic.php?help=Bild%0D%0A++ruckelfrei+und+scharf&prodCatNo=&prodCat=Vergroesserungssoftware 2009&kommentiert=true#help) [0D%0A++ruckelfrei+und+scharf&prodCatNo=&prodCat=](http://incobs.info/produktinfos/grossbild/test_2009/magic.php?help=Bild%0D%0A++ruckelfrei+und+scharf&prodCatNo=&prodCat=Vergroesserungssoftware 2009&kommentiert=true#help) [Vergroesserungssoftware 2009&kommentiert=true#help](http://incobs.info/produktinfos/grossbild/test_2009/magic.php?help=Bild%0D%0A++ruckelfrei+und+scharf&prodCatNo=&prodCat=Vergroesserungssoftware 2009&kommentiert=true#help)
- 61. [http://incobs.info/produktinfos/grossbild/test\\_2009/magic.php?help=](http://incobs.info/produktinfos/grossbild/test_2009/magic.php?help=Ausgabemedien&prodCatNo=&prodCat=Vergroesserungssoftware 2009&kommentiert=true#help) [Ausgabemedien&prodCatNo=&prodCat=Vergroesserungssoftware](http://incobs.info/produktinfos/grossbild/test_2009/magic.php?help=Ausgabemedien&prodCatNo=&prodCat=Vergroesserungssoftware 2009&kommentiert=true#help)  [2009&kommentiert=true#help](http://incobs.info/produktinfos/grossbild/test_2009/magic.php?help=Ausgabemedien&prodCatNo=&prodCat=Vergroesserungssoftware 2009&kommentiert=true#help)
- 62. [http://incobs.info/produktinfos/grossbild/test\\_2009/magic.php?help=](http://incobs.info/produktinfos/grossbild/test_2009/magic.php?help=Sicherheitsabfrage%0D%0A++automatisch+erfass-+und+bedienbar&prodCatNo=&prodCat=Vergroesserungssoftware 2009&kommentiert=true#help) [Sicherheitsabfrage%0D%0A++automatisch+erfass-+und+](http://incobs.info/produktinfos/grossbild/test_2009/magic.php?help=Sicherheitsabfrage%0D%0A++automatisch+erfass-+und+bedienbar&prodCatNo=&prodCat=Vergroesserungssoftware 2009&kommentiert=true#help) [bedienbar&prodCatNo=&prodCat=Vergroesserungssoftware](http://incobs.info/produktinfos/grossbild/test_2009/magic.php?help=Sicherheitsabfrage%0D%0A++automatisch+erfass-+und+bedienbar&prodCatNo=&prodCat=Vergroesserungssoftware 2009&kommentiert=true#help)  [2009&kommentiert=true#help](http://incobs.info/produktinfos/grossbild/test_2009/magic.php?help=Sicherheitsabfrage%0D%0A++automatisch+erfass-+und+bedienbar&prodCatNo=&prodCat=Vergroesserungssoftware 2009&kommentiert=true#help)
- 63. [http://incobs.info/produktinfos/grossbild/test\\_2009/magic.php?help=Ein-%](http://incobs.info/produktinfos/grossbild/test_2009/magic.php?help=Ein-%0D%0A++und+Ausschaltdialog+automatisch+erfassbar&prodCatNo=&prodCat=Vergroesserungssoftware 2009&kommentiert=true#help) [0D%0A++und+Ausschaltdialog+automatisch+erfassbar&prodCatNo=](http://incobs.info/produktinfos/grossbild/test_2009/magic.php?help=Ein-%0D%0A++und+Ausschaltdialog+automatisch+erfassbar&prodCatNo=&prodCat=Vergroesserungssoftware 2009&kommentiert=true#help) [&prodCat=Vergroesserungssoftware 2009&kommentiert=true#help](http://incobs.info/produktinfos/grossbild/test_2009/magic.php?help=Ein-%0D%0A++und+Ausschaltdialog+automatisch+erfassbar&prodCatNo=&prodCat=Vergroesserungssoftware 2009&kommentiert=true#help)
- 64. [http://incobs.info/produktinfos/grossbild/test\\_2009/magic.php?prodCat=](http://incobs.info/produktinfos/grossbild/test_2009/magic.php?prodCat=Vergroesserungssoftware 2009&kommentiert=true&dataNo=0,12,8#help) [Vergroesserungssoftware 2009&kommentiert=true&dataNo=0,12,8#help](http://incobs.info/produktinfos/grossbild/test_2009/magic.php?prodCat=Vergroesserungssoftware 2009&kommentiert=true&dataNo=0,12,8#help)
- 65. [http://incobs.info/produktinfos/grossbild/test\\_2009/magic.php?help=](http://incobs.info/produktinfos/grossbild/test_2009/magic.php?help=sichere%0D%0A++Orientierung&prodCatNo=&prodCat=Vergroesserungssoftware 2009&kommentiert=true#help) sichere%oD%oA++Orientierung&prodCatNo=&prodCat= [Vergroesserungssoftware 2009&kommentiert=true#help](http://incobs.info/produktinfos/grossbild/test_2009/magic.php?help=sichere%0D%0A++Orientierung&prodCatNo=&prodCat=Vergroesserungssoftware 2009&kommentiert=true#help)
- 66[. http://incobs.info/produktinfos/grossbild/test\\_2009/magic.php?prodCat=](http://incobs.info/produktinfos/grossbild/test_2009/magic.php?prodCat=Vergroesserungssoftware 2009&kommentiert=true&dataNo=0,12,9#help) [Vergroesserungssoftware 2009&kommentiert=true&dataNo=0,12,9#help](http://incobs.info/produktinfos/grossbild/test_2009/magic.php?prodCat=Vergroesserungssoftware 2009&kommentiert=true&dataNo=0,12,9#help)
- 67. [http://incobs.info/produktinfos/grossbild/test\\_2009/magic.php?help=Bild%](http://incobs.info/produktinfos/grossbild/test_2009/magic.php?help=Bild%0D%0A++ruckelfrei+und+scharf&prodCatNo=&prodCat=Vergroesserungssoftware 2009&kommentiert=true#help) [0D%0A++ruckelfrei+und+scharf&prodCatNo=&prodCat=](http://incobs.info/produktinfos/grossbild/test_2009/magic.php?help=Bild%0D%0A++ruckelfrei+und+scharf&prodCatNo=&prodCat=Vergroesserungssoftware 2009&kommentiert=true#help) [Vergroesserungssoftware 2009&kommentiert=true#help](http://incobs.info/produktinfos/grossbild/test_2009/magic.php?help=Bild%0D%0A++ruckelfrei+und+scharf&prodCatNo=&prodCat=Vergroesserungssoftware 2009&kommentiert=true#help)
- 68[. http://incobs.info/produktinfos/grossbild/test\\_2009/magic.php?help=](http://incobs.info/produktinfos/grossbild/test_2009/magic.php?help=Ausgabemedien&prodCatNo=&prodCat=Vergroesserungssoftware 2009&kommentiert=true#help) [Ausgabemedien&prodCatNo=&prodCat=Vergroesserungssoftware](http://incobs.info/produktinfos/grossbild/test_2009/magic.php?help=Ausgabemedien&prodCatNo=&prodCat=Vergroesserungssoftware 2009&kommentiert=true#help)  [2009&kommentiert=true#help](http://incobs.info/produktinfos/grossbild/test_2009/magic.php?help=Ausgabemedien&prodCatNo=&prodCat=Vergroesserungssoftware 2009&kommentiert=true#help)
- 69. [http://incobs.info/produktinfos/grossbild/test\\_2009/magic.php?help=](http://incobs.info/produktinfos/grossbild/test_2009/magic.php?help=Dialog%0D%0A++%26quot%3BAutomatische+Wiedergabe%26quot%3B+vollst%E4ndig+u.+automatisch+erfassbar&prodCatNo=&prodCat=Vergroesserungssoftware 2009&kommentiert=true#help) [Dialog%0D%0A++%26quot%3BAutomatische+Wiedergabe%26quot%3B+](http://incobs.info/produktinfos/grossbild/test_2009/magic.php?help=Dialog%0D%0A++%26quot%3BAutomatische+Wiedergabe%26quot%3B+vollst%E4ndig+u.+automatisch+erfassbar&prodCatNo=&prodCat=Vergroesserungssoftware 2009&kommentiert=true#help) [vollst%E4ndig+u.+automatisch+erfassbar&prodCatNo=&prodCat=](http://incobs.info/produktinfos/grossbild/test_2009/magic.php?help=Dialog%0D%0A++%26quot%3BAutomatische+Wiedergabe%26quot%3B+vollst%E4ndig+u.+automatisch+erfassbar&prodCatNo=&prodCat=Vergroesserungssoftware 2009&kommentiert=true#help) [Vergroesserungssoftware 2009&kommentiert=true#help](http://incobs.info/produktinfos/grossbild/test_2009/magic.php?help=Dialog%0D%0A++%26quot%3BAutomatische+Wiedergabe%26quot%3B+vollst%E4ndig+u.+automatisch+erfassbar&prodCatNo=&prodCat=Vergroesserungssoftware 2009&kommentiert=true#help)
- 70. [http://incobs.info/produktinfos/grossbild/test\\_2009/magic.php?prodCat=](http://incobs.info/produktinfos/grossbild/test_2009/magic.php?prodCat=Vergroesserungssoftware 2009&kommentiert=true&dataNo=0,12,13#help) [Vergroesserungssoftware 2009&kommentiert=true&dataNo=0,12,13#help](http://incobs.info/produktinfos/grossbild/test_2009/magic.php?prodCat=Vergroesserungssoftware 2009&kommentiert=true&dataNo=0,12,13#help)
- 71. [http://incobs.info/produktinfos/grossbild/test\\_2009/magic.php?help=](http://incobs.info/produktinfos/grossbild/test_2009/magic.php?help=Vollst%E4ndige%0D%0A++Begleitung+typischer+Vorg%E4nge+%28Markieren%2C+Kopieren%2C+Einf%FCgen+von+Dateien%29&prodCatNo=&prodCat=Vergroesserungssoftware 2009&kommentiert=true#help) [Vollst%E4ndige%0D%0A++Begleitung+typischer+Vorg%E4nge+%](http://incobs.info/produktinfos/grossbild/test_2009/magic.php?help=Vollst%E4ndige%0D%0A++Begleitung+typischer+Vorg%E4nge+%28Markieren%2C+Kopieren%2C+Einf%FCgen+von+Dateien%29&prodCatNo=&prodCat=Vergroesserungssoftware 2009&kommentiert=true#help)

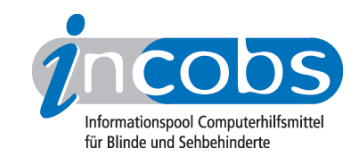

- 72. [http://incobs.info/produktinfos/grossbild/test\\_2009/magic.php?help=](http://incobs.info/produktinfos/grossbild/test_2009/magic.php?help=Dialog%0D%0A++zum+%26quot%3BL%F6schvorgang%26quot%3B+vollst%E4ndig+u.+automatisch+erfassbar&prodCatNo=&prodCat=Vergroesserungssoftware 2009&kommentiert=true#help) [Dialog%0D%0A++zum+%26quot%3BL%F6schvorgang%26quot%3B+vollst%](http://incobs.info/produktinfos/grossbild/test_2009/magic.php?help=Dialog%0D%0A++zum+%26quot%3BL%F6schvorgang%26quot%3B+vollst%E4ndig+u.+automatisch+erfassbar&prodCatNo=&prodCat=Vergroesserungssoftware 2009&kommentiert=true#help) [E4ndig+u.+automatisch+erfassbar&prodCatNo=&prodCat=](http://incobs.info/produktinfos/grossbild/test_2009/magic.php?help=Dialog%0D%0A++zum+%26quot%3BL%F6schvorgang%26quot%3B+vollst%E4ndig+u.+automatisch+erfassbar&prodCatNo=&prodCat=Vergroesserungssoftware 2009&kommentiert=true#help) [Vergroesserungssoftware 2009&kommentiert=true#help](http://incobs.info/produktinfos/grossbild/test_2009/magic.php?help=Dialog%0D%0A++zum+%26quot%3BL%F6schvorgang%26quot%3B+vollst%E4ndig+u.+automatisch+erfassbar&prodCatNo=&prodCat=Vergroesserungssoftware 2009&kommentiert=true#help)
- 73. [http://incobs.info/produktinfos/grossbild/test\\_2009/magic.php?prodCat=](http://incobs.info/produktinfos/grossbild/test_2009/magic.php?prodCat=Vergroesserungssoftware 2009&kommentiert=true&dataNo=0,12,15#help) [Vergroesserungssoftware 2009&kommentiert=true&dataNo=0,12,15#help](http://incobs.info/produktinfos/grossbild/test_2009/magic.php?prodCat=Vergroesserungssoftware 2009&kommentiert=true&dataNo=0,12,15#help)
- 74. [http://incobs.info/produktinfos/grossbild/test\\_2009/magic.php?help=](http://incobs.info/produktinfos/grossbild/test_2009/magic.php?help=sichere%0D%0A++Orientierung&prodCatNo=&prodCat=Vergroesserungssoftware 2009&kommentiert=true#help) sichere%oD%0A++Orientierung&prodCatNo=&prodCat= [Vergroesserungssoftware 2009&kommentiert=true#help](http://incobs.info/produktinfos/grossbild/test_2009/magic.php?help=sichere%0D%0A++Orientierung&prodCatNo=&prodCat=Vergroesserungssoftware 2009&kommentiert=true#help)
- 75. [http://incobs.info/produktinfos/grossbild/test\\_2009/magic.php?help=Bild%](http://incobs.info/produktinfos/grossbild/test_2009/magic.php?help=Bild%0D%0A++ruckelfrei+und+scharf&prodCatNo=&prodCat=Vergroesserungssoftware 2009&kommentiert=true#help) [0D%0A++ruckelfrei+und+scharf&prodCatNo=&prodCat=](http://incobs.info/produktinfos/grossbild/test_2009/magic.php?help=Bild%0D%0A++ruckelfrei+und+scharf&prodCatNo=&prodCat=Vergroesserungssoftware 2009&kommentiert=true#help) [Vergroesserungssoftware 2009&kommentiert=true#help](http://incobs.info/produktinfos/grossbild/test_2009/magic.php?help=Bild%0D%0A++ruckelfrei+und+scharf&prodCatNo=&prodCat=Vergroesserungssoftware 2009&kommentiert=true#help)
- 76. [http://incobs.info/produktinfos/grossbild/test\\_2009/magic.php?prodCat=](http://incobs.info/produktinfos/grossbild/test_2009/magic.php?prodCat=Vergroesserungssoftware 2009&kommentiert=true&dataNo=0,12,17#help) [Vergroesserungssoftware 2009&kommentiert=true&dataNo=0,12,17#help](http://incobs.info/produktinfos/grossbild/test_2009/magic.php?prodCat=Vergroesserungssoftware 2009&kommentiert=true&dataNo=0,12,17#help)
- 77. [http://incobs.info/produktinfos/grossbild/test\\_2009/magic.php?help=](http://incobs.info/produktinfos/grossbild/test_2009/magic.php?help=Ausgabemedien&prodCatNo=&prodCat=Vergroesserungssoftware 2009&kommentiert=true#help) [Ausgabemedien&prodCatNo=&prodCat=Vergroesserungssoftware](http://incobs.info/produktinfos/grossbild/test_2009/magic.php?help=Ausgabemedien&prodCatNo=&prodCat=Vergroesserungssoftware 2009&kommentiert=true#help)  [2009&kommentiert=true#help](http://incobs.info/produktinfos/grossbild/test_2009/magic.php?help=Ausgabemedien&prodCatNo=&prodCat=Vergroesserungssoftware 2009&kommentiert=true#help)
- 78. [http://incobs.info/produktinfos/grossbild/test\\_2009/magic.php?prodCat=](http://incobs.info/produktinfos/grossbild/test_2009/magic.php?prodCat=Vergroesserungssoftware 2009&kommentiert=true&dataNo=0,12,18#help) [Vergroesserungssoftware 2009&kommentiert=true&dataNo=0,12,18#help](http://incobs.info/produktinfos/grossbild/test_2009/magic.php?prodCat=Vergroesserungssoftware 2009&kommentiert=true&dataNo=0,12,18#help)
- 79. [http://incobs.info/produktinfos/grossbild/test\\_2009/magic.php?help=](http://incobs.info/produktinfos/grossbild/test_2009/magic.php?help=Suchfunktion%0D%0A++ist+nutzbar&prodCatNo=&prodCat=Vergroesserungssoftware 2009&kommentiert=true#help) [Suchfunktion%0D%0A++ist+nutzbar&prodCatNo=&prodCat=](http://incobs.info/produktinfos/grossbild/test_2009/magic.php?help=Suchfunktion%0D%0A++ist+nutzbar&prodCatNo=&prodCat=Vergroesserungssoftware 2009&kommentiert=true#help) [Vergroesserungssoftware 2009&kommentiert=true#help](http://incobs.info/produktinfos/grossbild/test_2009/magic.php?help=Suchfunktion%0D%0A++ist+nutzbar&prodCatNo=&prodCat=Vergroesserungssoftware 2009&kommentiert=true#help)
- 80[. http://incobs.info/produktinfos/grossbild/test\\_2009/magic.php?prodCat=](http://incobs.info/produktinfos/grossbild/test_2009/magic.php?prodCat=Vergroesserungssoftware 2009&kommentiert=true&dataNo=0,12,20#help) [Vergroesserungssoftware 2009&kommentiert=true&dataNo=0,12,20#help](http://incobs.info/produktinfos/grossbild/test_2009/magic.php?prodCat=Vergroesserungssoftware 2009&kommentiert=true&dataNo=0,12,20#help)
- 81. [http://incobs.info/produktinfos/grossbild/test\\_2009/magic.php?help=%](http://incobs.info/produktinfos/grossbild/test_2009/magic.php?help=%D6ffnen-mit-Dialog%0D%0A++ist+nutzbar&prodCatNo=&prodCat=Vergroesserungssoftware 2009&kommentiert=true#help) [D6ffnen-mit-Dialog%0D%0A++ist+nutzbar&prodCatNo=&prodCat=](http://incobs.info/produktinfos/grossbild/test_2009/magic.php?help=%D6ffnen-mit-Dialog%0D%0A++ist+nutzbar&prodCatNo=&prodCat=Vergroesserungssoftware 2009&kommentiert=true#help) [Vergroesserungssoftware 2009&kommentiert=true#help](http://incobs.info/produktinfos/grossbild/test_2009/magic.php?help=%D6ffnen-mit-Dialog%0D%0A++ist+nutzbar&prodCatNo=&prodCat=Vergroesserungssoftware 2009&kommentiert=true#help)
- 82. [http://incobs.info/produktinfos/grossbild/test\\_2009/magic.php?prodCat=](http://incobs.info/produktinfos/grossbild/test_2009/magic.php?prodCat=Vergroesserungssoftware 2009&kommentiert=true&dataNo=0,12,21#help) [Vergroesserungssoftware 2009&kommentiert=true&dataNo=0,12,21#help](http://incobs.info/produktinfos/grossbild/test_2009/magic.php?prodCat=Vergroesserungssoftware 2009&kommentiert=true&dataNo=0,12,21#help)
- 83. [http://incobs.info/produktinfos/grossbild/test\\_2009/magic.php?help=](http://incobs.info/produktinfos/grossbild/test_2009/magic.php?help=sichere%0D%0A++Orientierung&prodCatNo=&prodCat=Vergroesserungssoftware 2009&kommentiert=true#help) [sichere%0D%0A++Orientierung&prodCatNo=&prodCat=](http://incobs.info/produktinfos/grossbild/test_2009/magic.php?help=sichere%0D%0A++Orientierung&prodCatNo=&prodCat=Vergroesserungssoftware 2009&kommentiert=true#help) [Vergroesserungssoftware 2009&kommentiert=true#help](http://incobs.info/produktinfos/grossbild/test_2009/magic.php?help=sichere%0D%0A++Orientierung&prodCatNo=&prodCat=Vergroesserungssoftware 2009&kommentiert=true#help)
- 84. [http://incobs.info/produktinfos/grossbild/test\\_2009/magic.php?help=Bild%](http://incobs.info/produktinfos/grossbild/test_2009/magic.php?help=Bild%0D%0A++ruckelfrei+und+scharf&prodCatNo=&prodCat=Vergroesserungssoftware 2009&kommentiert=true#help) [0D%0A++ruckelfrei+und+scharf&prodCatNo=&prodCat=](http://incobs.info/produktinfos/grossbild/test_2009/magic.php?help=Bild%0D%0A++ruckelfrei+und+scharf&prodCatNo=&prodCat=Vergroesserungssoftware 2009&kommentiert=true#help) [Vergroesserungssoftware 2009&kommentiert=true#help](http://incobs.info/produktinfos/grossbild/test_2009/magic.php?help=Bild%0D%0A++ruckelfrei+und+scharf&prodCatNo=&prodCat=Vergroesserungssoftware 2009&kommentiert=true#help)
- 85. [http://incobs.info/produktinfos/grossbild/test\\_2009/magic.php?prodCat=](http://incobs.info/produktinfos/grossbild/test_2009/magic.php?prodCat=Vergroesserungssoftware 2009&kommentiert=true&dataNo=0,12,23#help) [Vergroesserungssoftware 2009&kommentiert=true&dataNo=0,12,23#help](http://incobs.info/produktinfos/grossbild/test_2009/magic.php?prodCat=Vergroesserungssoftware 2009&kommentiert=true&dataNo=0,12,23#help)
- 86[. http://incobs.info/produktinfos/grossbild/test\\_2009/magic.php?help=](http://incobs.info/produktinfos/grossbild/test_2009/magic.php?help=Ausgabemedien&prodCatNo=&prodCat=Vergroesserungssoftware 2009&kommentiert=true#help) [Ausgabemedien&prodCatNo=&prodCat=Vergroesserungssoftware](http://incobs.info/produktinfos/grossbild/test_2009/magic.php?help=Ausgabemedien&prodCatNo=&prodCat=Vergroesserungssoftware 2009&kommentiert=true#help)  [2009&kommentiert=true#help](http://incobs.info/produktinfos/grossbild/test_2009/magic.php?help=Ausgabemedien&prodCatNo=&prodCat=Vergroesserungssoftware 2009&kommentiert=true#help)
- 87. [http://incobs.info/produktinfos/grossbild/test\\_2009/magic.php?help=](http://incobs.info/produktinfos/grossbild/test_2009/magic.php?help=Infobereich%0D%0A++erfassbar+und+nutzbar&prodCatNo=&prodCat=Vergroesserungssoftware 2009&kommentiert=true#help) [Infobereich%0D%0A++erfassbar+und+nutzbar&prodCatNo=&prodCat=](http://incobs.info/produktinfos/grossbild/test_2009/magic.php?help=Infobereich%0D%0A++erfassbar+und+nutzbar&prodCatNo=&prodCat=Vergroesserungssoftware 2009&kommentiert=true#help) [Vergroesserungssoftware 2009&kommentiert=true#help](http://incobs.info/produktinfos/grossbild/test_2009/magic.php?help=Infobereich%0D%0A++erfassbar+und+nutzbar&prodCatNo=&prodCat=Vergroesserungssoftware 2009&kommentiert=true#help)

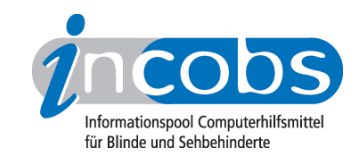

- 88[. http://incobs.info/produktinfos/grossbild/test\\_2009/magic.php?help=](http://incobs.info/produktinfos/grossbild/test_2009/magic.php?help=Sichere%0D%0A++Orientierung&prodCatNo=&prodCat=Vergroesserungssoftware 2009&kommentiert=true#help) Sichere%oD%0A++Orientierung&prodCatNo=&prodCat= [Vergroesserungssoftware 2009&kommentiert=true#help](http://incobs.info/produktinfos/grossbild/test_2009/magic.php?help=Sichere%0D%0A++Orientierung&prodCatNo=&prodCat=Vergroesserungssoftware 2009&kommentiert=true#help)
- 89[. http://incobs.info/produktinfos/grossbild/test\\_2009/magic.php?help=Bild%](http://incobs.info/produktinfos/grossbild/test_2009/magic.php?help=Bild%0D%0A++ruckelfrei+und+scharf&prodCatNo=&prodCat=Vergroesserungssoftware 2009&kommentiert=true#help) [0D%0A++ruckelfrei+und+scharf&prodCatNo=&prodCat=](http://incobs.info/produktinfos/grossbild/test_2009/magic.php?help=Bild%0D%0A++ruckelfrei+und+scharf&prodCatNo=&prodCat=Vergroesserungssoftware 2009&kommentiert=true#help) [Vergroesserungssoftware 2009&kommentiert=true#help](http://incobs.info/produktinfos/grossbild/test_2009/magic.php?help=Bild%0D%0A++ruckelfrei+und+scharf&prodCatNo=&prodCat=Vergroesserungssoftware 2009&kommentiert=true#help)
- 90[. http://incobs.info/produktinfos/grossbild/test\\_2009/magic.php?help=](http://incobs.info/produktinfos/grossbild/test_2009/magic.php?help=Ausgabemedien&prodCatNo=&prodCat=Vergroesserungssoftware 2009&kommentiert=true#help) [Ausgabemedien&prodCatNo=&prodCat=Vergroesserungssoftware](http://incobs.info/produktinfos/grossbild/test_2009/magic.php?help=Ausgabemedien&prodCatNo=&prodCat=Vergroesserungssoftware 2009&kommentiert=true#help)  [2009&kommentiert=true#help](http://incobs.info/produktinfos/grossbild/test_2009/magic.php?help=Ausgabemedien&prodCatNo=&prodCat=Vergroesserungssoftware 2009&kommentiert=true#help)
- 91. [http://incobs.info/produktinfos/grossbild/test\\_2009/magic.php?help=Die%](http://incobs.info/produktinfos/grossbild/test_2009/magic.php?help=Die%0D%0A++Hilfe-+und+Support-Funktion+ist+bedienbar&prodCatNo=&prodCat=Vergroesserungssoftware 2009&kommentiert=true#help) oD%oA++Hilfe-+und+Support-Funktion+ist+bedienbar&prodCatNo=&prodCat= [Vergroesserungssoftware 2009&kommentiert=true#help](http://incobs.info/produktinfos/grossbild/test_2009/magic.php?help=Die%0D%0A++Hilfe-+und+Support-Funktion+ist+bedienbar&prodCatNo=&prodCat=Vergroesserungssoftware 2009&kommentiert=true#help)
- 92. [http://incobs.info/produktinfos/grossbild/test\\_2009/magic.php?prodCat=](http://incobs.info/produktinfos/grossbild/test_2009/magic.php?prodCat=Vergroesserungssoftware 2009&kommentiert=true&dataNo=0,12,31#help) [Vergroesserungssoftware 2009&kommentiert=true&dataNo=0,12,31#help](http://incobs.info/produktinfos/grossbild/test_2009/magic.php?prodCat=Vergroesserungssoftware 2009&kommentiert=true&dataNo=0,12,31#help)
- 93. [http://incobs.info/produktinfos/grossbild/test\\_2009/magic.php?help=](http://incobs.info/produktinfos/grossbild/test_2009/magic.php?help=Sichere%0D%0A++Orientierung&prodCatNo=&prodCat=Vergroesserungssoftware 2009&kommentiert=true#help) Sichere%oD%0A++Orientierung&prodCatNo=&prodCat= [Vergroesserungssoftware 2009&kommentiert=true#help](http://incobs.info/produktinfos/grossbild/test_2009/magic.php?help=Sichere%0D%0A++Orientierung&prodCatNo=&prodCat=Vergroesserungssoftware 2009&kommentiert=true#help)
- 94. [http://incobs.info/produktinfos/grossbild/test\\_2009/magic.php?help=Bild%](http://incobs.info/produktinfos/grossbild/test_2009/magic.php?help=Bild%0D%0A++ruckelfrei+und+scharf&prodCatNo=&prodCat=Vergroesserungssoftware 2009&kommentiert=true#help) [0D%0A++ruckelfrei+und+scharf&prodCatNo=&prodCat=](http://incobs.info/produktinfos/grossbild/test_2009/magic.php?help=Bild%0D%0A++ruckelfrei+und+scharf&prodCatNo=&prodCat=Vergroesserungssoftware 2009&kommentiert=true#help) [Vergroesserungssoftware 2009&kommentiert=true#help](http://incobs.info/produktinfos/grossbild/test_2009/magic.php?help=Bild%0D%0A++ruckelfrei+und+scharf&prodCatNo=&prodCat=Vergroesserungssoftware 2009&kommentiert=true#help)
- 95. [http://incobs.info/produktinfos/grossbild/test\\_2009/magic.php?help=](http://incobs.info/produktinfos/grossbild/test_2009/magic.php?help=Ausgabemedien&prodCatNo=&prodCat=Vergroesserungssoftware 2009&kommentiert=true#help) [Ausgabemedien&prodCatNo=&prodCat=Vergroesserungssoftware](http://incobs.info/produktinfos/grossbild/test_2009/magic.php?help=Ausgabemedien&prodCatNo=&prodCat=Vergroesserungssoftware 2009&kommentiert=true#help)  [2009&kommentiert=true#help](http://incobs.info/produktinfos/grossbild/test_2009/magic.php?help=Ausgabemedien&prodCatNo=&prodCat=Vergroesserungssoftware 2009&kommentiert=true#help)
- 96[. http://incobs.info/produktinfos/grossbild/test\\_2009/magic.php?help=](http://incobs.info/produktinfos/grossbild/test_2009/magic.php?help=Vorlage%0D%0A++ist+auffindbar&prodCatNo=&prodCat=Vergroesserungssoftware 2009&kommentiert=true#help) [Vorlage%0D%0A++ist+auffindbar&prodCatNo=&prodCat=](http://incobs.info/produktinfos/grossbild/test_2009/magic.php?help=Vorlage%0D%0A++ist+auffindbar&prodCatNo=&prodCat=Vergroesserungssoftware 2009&kommentiert=true#help) [Vergroesserungssoftware 2009&kommentiert=true#help](http://incobs.info/produktinfos/grossbild/test_2009/magic.php?help=Vorlage%0D%0A++ist+auffindbar&prodCatNo=&prodCat=Vergroesserungssoftware 2009&kommentiert=true#help)
- 97. [http://incobs.info/produktinfos/grossbild/test\\_2009/magic.php?prodCat=](http://incobs.info/produktinfos/grossbild/test_2009/magic.php?prodCat=Vergroesserungssoftware 2009&kommentiert=true&dataNo=0,13,1#help) [Vergroesserungssoftware 2009&kommentiert=true&dataNo=0,13,1#help](http://incobs.info/produktinfos/grossbild/test_2009/magic.php?prodCat=Vergroesserungssoftware 2009&kommentiert=true&dataNo=0,13,1#help)
- 98[. http://incobs.info/produktinfos/grossbild/test\\_2009/magic.php?help=](http://incobs.info/produktinfos/grossbild/test_2009/magic.php?help=Hinweis%0D%0A++auf+Office-Originalversion+erfassbar&prodCatNo=&prodCat=Vergroesserungssoftware 2009&kommentiert=true#help) [Hinweis%0D%0A++auf+Office-Originalversion+erfassbar&prodCatNo=](http://incobs.info/produktinfos/grossbild/test_2009/magic.php?help=Hinweis%0D%0A++auf+Office-Originalversion+erfassbar&prodCatNo=&prodCat=Vergroesserungssoftware 2009&kommentiert=true#help) [&prodCat=Vergroesserungssoftware 2009&kommentiert=true#help](http://incobs.info/produktinfos/grossbild/test_2009/magic.php?help=Hinweis%0D%0A++auf+Office-Originalversion+erfassbar&prodCatNo=&prodCat=Vergroesserungssoftware 2009&kommentiert=true#help)
- 99. [http://incobs.info/produktinfos/grossbild/test\\_2009/magic.php?prodCat=](http://incobs.info/produktinfos/grossbild/test_2009/magic.php?prodCat=Vergroesserungssoftware 2009&kommentiert=true&dataNo=0,13,2#help) [Vergroesserungssoftware 2009&kommentiert=true&dataNo=0,13,2#help](http://incobs.info/produktinfos/grossbild/test_2009/magic.php?prodCat=Vergroesserungssoftware 2009&kommentiert=true&dataNo=0,13,2#help)
- 100[. http://incobs.info/produktinfos/grossbild/test\\_2009/magic.php?help=](http://incobs.info/produktinfos/grossbild/test_2009/magic.php?help=Sichere%0D%0A++Orientierung&prodCatNo=&prodCat=Vergroesserungssoftware 2009&kommentiert=true#help) [Sichere%0D%0A++Orientierung&prodCatNo=&prodCat=](http://incobs.info/produktinfos/grossbild/test_2009/magic.php?help=Sichere%0D%0A++Orientierung&prodCatNo=&prodCat=Vergroesserungssoftware 2009&kommentiert=true#help) [Vergroesserungssoftware 2009&kommentiert=true#help](http://incobs.info/produktinfos/grossbild/test_2009/magic.php?help=Sichere%0D%0A++Orientierung&prodCatNo=&prodCat=Vergroesserungssoftware 2009&kommentiert=true#help)
- 101. [http://incobs.info/produktinfos/grossbild/test\\_2009/magic.php?prodCat=](http://incobs.info/produktinfos/grossbild/test_2009/magic.php?prodCat=Vergroesserungssoftware 2009&kommentiert=true&dataNo=0,13,3#help) [Vergroesserungssoftware 2009&kommentiert=true&dataNo=0,13,3#help](http://incobs.info/produktinfos/grossbild/test_2009/magic.php?prodCat=Vergroesserungssoftware 2009&kommentiert=true&dataNo=0,13,3#help)
- 102. [http://incobs.info/produktinfos/grossbild/test\\_2009/magic.php?help=Bild%](http://incobs.info/produktinfos/grossbild/test_2009/magic.php?help=Bild%0D%0A++ruckelfrei+und+scharf&prodCatNo=&prodCat=Vergroesserungssoftware 2009&kommentiert=true#help) [0D%0A++ruckelfrei+und+scharf&prodCatNo=&prodCat=](http://incobs.info/produktinfos/grossbild/test_2009/magic.php?help=Bild%0D%0A++ruckelfrei+und+scharf&prodCatNo=&prodCat=Vergroesserungssoftware 2009&kommentiert=true#help) [Vergroesserungssoftware 2009&kommentiert=true#help](http://incobs.info/produktinfos/grossbild/test_2009/magic.php?help=Bild%0D%0A++ruckelfrei+und+scharf&prodCatNo=&prodCat=Vergroesserungssoftware 2009&kommentiert=true#help)
- 103[. http://incobs.info/produktinfos/grossbild/test\\_2009/magic.php?prodCat=](http://incobs.info/produktinfos/grossbild/test_2009/magic.php?prodCat=Vergroesserungssoftware 2009&kommentiert=true&dataNo=0,13,4#help) [Vergroesserungssoftware 2009&kommentiert=true&dataNo=0,13,4#help](http://incobs.info/produktinfos/grossbild/test_2009/magic.php?prodCat=Vergroesserungssoftware 2009&kommentiert=true&dataNo=0,13,4#help)

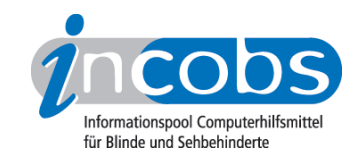

- 104. [http://incobs.info/produktinfos/grossbild/test\\_2009/magic.php?help=](http://incobs.info/produktinfos/grossbild/test_2009/magic.php?help=Ausgabemedien&prodCatNo=&prodCat=Vergroesserungssoftware 2009&kommentiert=true#help) [Ausgabemedien&prodCatNo=&prodCat=Vergroesserungssoftware](http://incobs.info/produktinfos/grossbild/test_2009/magic.php?help=Ausgabemedien&prodCatNo=&prodCat=Vergroesserungssoftware 2009&kommentiert=true#help)  [2009&kommentiert=true#help](http://incobs.info/produktinfos/grossbild/test_2009/magic.php?help=Ausgabemedien&prodCatNo=&prodCat=Vergroesserungssoftware 2009&kommentiert=true#help)
- 105[. http://incobs.info/produktinfos/grossbild/test\\_2009/magic.php?prodCat=](http://incobs.info/produktinfos/grossbild/test_2009/magic.php?prodCat=Vergroesserungssoftware 2009&kommentiert=true&dataNo=0,13,5#help) [Vergroesserungssoftware 2009&kommentiert=true&dataNo=0,13,5#help](http://incobs.info/produktinfos/grossbild/test_2009/magic.php?prodCat=Vergroesserungssoftware 2009&kommentiert=true&dataNo=0,13,5#help)
- 106[. http://incobs.info/produktinfos/grossbild/test\\_2009/magic.php?help=](http://incobs.info/produktinfos/grossbild/test_2009/magic.php?help=Tastaturbedienung%3A%0D%0A++Formatierungsfunktionen+erfass-+und+bedienbar&prodCatNo=&prodCat=Vergroesserungssoftware 2009&kommentiert=true#help) [Tastaturbedienung%3A%0D%0A++Formatierungsfunktionen+erfass-+und+](http://incobs.info/produktinfos/grossbild/test_2009/magic.php?help=Tastaturbedienung%3A%0D%0A++Formatierungsfunktionen+erfass-+und+bedienbar&prodCatNo=&prodCat=Vergroesserungssoftware 2009&kommentiert=true#help) [bedienbar&prodCatNo=&prodCat=Vergroesserungssoftware](http://incobs.info/produktinfos/grossbild/test_2009/magic.php?help=Tastaturbedienung%3A%0D%0A++Formatierungsfunktionen+erfass-+und+bedienbar&prodCatNo=&prodCat=Vergroesserungssoftware 2009&kommentiert=true#help)  [2009&kommentiert=true#help](http://incobs.info/produktinfos/grossbild/test_2009/magic.php?help=Tastaturbedienung%3A%0D%0A++Formatierungsfunktionen+erfass-+und+bedienbar&prodCatNo=&prodCat=Vergroesserungssoftware 2009&kommentiert=true#help)
- 107. [http://incobs.info/produktinfos/grossbild/test\\_2009/magic.php?prodCat=](http://incobs.info/produktinfos/grossbild/test_2009/magic.php?prodCat=Vergroesserungssoftware 2009&kommentiert=true&dataNo=0,13,7#help) [Vergroesserungssoftware 2009&kommentiert=true&dataNo=0,13,7#help](http://incobs.info/produktinfos/grossbild/test_2009/magic.php?prodCat=Vergroesserungssoftware 2009&kommentiert=true&dataNo=0,13,7#help)
- 108[. http://incobs.info/produktinfos/grossbild/test\\_2009/magic.php?help=](http://incobs.info/produktinfos/grossbild/test_2009/magic.php?help=Mausbedienung%3A%0D%0A++Formatierungsfunktionen+erfass-+und+bedienbar&prodCatNo=&prodCat=Vergroesserungssoftware 2009&kommentiert=true#help) [Mausbedienung%3A%0D%0A++Formatierungsfunktionen+erfass-+und+](http://incobs.info/produktinfos/grossbild/test_2009/magic.php?help=Mausbedienung%3A%0D%0A++Formatierungsfunktionen+erfass-+und+bedienbar&prodCatNo=&prodCat=Vergroesserungssoftware 2009&kommentiert=true#help) [bedienbar&prodCatNo=&prodCat=Vergroesserungssoftware](http://incobs.info/produktinfos/grossbild/test_2009/magic.php?help=Mausbedienung%3A%0D%0A++Formatierungsfunktionen+erfass-+und+bedienbar&prodCatNo=&prodCat=Vergroesserungssoftware 2009&kommentiert=true#help)  [2009&kommentiert=true#help](http://incobs.info/produktinfos/grossbild/test_2009/magic.php?help=Mausbedienung%3A%0D%0A++Formatierungsfunktionen+erfass-+und+bedienbar&prodCatNo=&prodCat=Vergroesserungssoftware 2009&kommentiert=true#help)
- 109[. http://incobs.info/produktinfos/grossbild/test\\_2009/magic.php?prodCat=](http://incobs.info/produktinfos/grossbild/test_2009/magic.php?prodCat=Vergroesserungssoftware 2009&kommentiert=true&dataNo=0,13,8#help) [Vergroesserungssoftware 2009&kommentiert=true&dataNo=0,13,8#help](http://incobs.info/produktinfos/grossbild/test_2009/magic.php?prodCat=Vergroesserungssoftware 2009&kommentiert=true&dataNo=0,13,8#help)
- 110[. http://incobs.info/produktinfos/grossbild/test\\_2009/magic.php?help=](http://incobs.info/produktinfos/grossbild/test_2009/magic.php?help=Sichere%0D%0A++Orientierung&prodCatNo=&prodCat=Vergroesserungssoftware 2009&kommentiert=true#help) Sichere%oD%oA++Orientierung&prodCatNo=&prodCat= [Vergroesserungssoftware 2009&kommentiert=true#help](http://incobs.info/produktinfos/grossbild/test_2009/magic.php?help=Sichere%0D%0A++Orientierung&prodCatNo=&prodCat=Vergroesserungssoftware 2009&kommentiert=true#help)
- 111. [http://incobs.info/produktinfos/grossbild/test\\_2009/magic.php?prodCat=](http://incobs.info/produktinfos/grossbild/test_2009/magic.php?prodCat=Vergroesserungssoftware 2009&kommentiert=true&dataNo=0,13,9#help) [Vergroesserungssoftware 2009&kommentiert=true&dataNo=0,13,9#help](http://incobs.info/produktinfos/grossbild/test_2009/magic.php?prodCat=Vergroesserungssoftware 2009&kommentiert=true&dataNo=0,13,9#help)
- 112[. http://incobs.info/produktinfos/grossbild/test\\_2009/magic.php?help=Bild%](http://incobs.info/produktinfos/grossbild/test_2009/magic.php?help=Bild%0D%0A++ruckelfrei+und+scharf&prodCatNo=&prodCat=Vergroesserungssoftware 2009&kommentiert=true#help) [0D%0A++ruckelfrei+und+scharf&prodCatNo=&prodCat=](http://incobs.info/produktinfos/grossbild/test_2009/magic.php?help=Bild%0D%0A++ruckelfrei+und+scharf&prodCatNo=&prodCat=Vergroesserungssoftware 2009&kommentiert=true#help) [Vergroesserungssoftware 2009&kommentiert=true#help](http://incobs.info/produktinfos/grossbild/test_2009/magic.php?help=Bild%0D%0A++ruckelfrei+und+scharf&prodCatNo=&prodCat=Vergroesserungssoftware 2009&kommentiert=true#help)
- 113. [http://incobs.info/produktinfos/grossbild/test\\_2009/magic.php?prodCat=](http://incobs.info/produktinfos/grossbild/test_2009/magic.php?prodCat=Vergroesserungssoftware 2009&kommentiert=true&dataNo=0,13,10#help) [Vergroesserungssoftware 2009&kommentiert=true&dataNo=0,13,10#help](http://incobs.info/produktinfos/grossbild/test_2009/magic.php?prodCat=Vergroesserungssoftware 2009&kommentiert=true&dataNo=0,13,10#help)
- 114[. http://incobs.info/produktinfos/grossbild/test\\_2009/magic.php?help=](http://incobs.info/produktinfos/grossbild/test_2009/magic.php?help=Ausgabemedien&prodCatNo=&prodCat=Vergroesserungssoftware 2009&kommentiert=true#help) [Ausgabemedien&prodCatNo=&prodCat=Vergroesserungssoftware](http://incobs.info/produktinfos/grossbild/test_2009/magic.php?help=Ausgabemedien&prodCatNo=&prodCat=Vergroesserungssoftware 2009&kommentiert=true#help)  [2009&kommentiert=true#help](http://incobs.info/produktinfos/grossbild/test_2009/magic.php?help=Ausgabemedien&prodCatNo=&prodCat=Vergroesserungssoftware 2009&kommentiert=true#help)
- 115. [http://incobs.info/produktinfos/grossbild/test\\_2009/magic.php?prodCat=](http://incobs.info/produktinfos/grossbild/test_2009/magic.php?prodCat=Vergroesserungssoftware 2009&kommentiert=true&dataNo=0,13,11#help) [Vergroesserungssoftware 2009&kommentiert=true&dataNo=0,13,11#help](http://incobs.info/produktinfos/grossbild/test_2009/magic.php?prodCat=Vergroesserungssoftware 2009&kommentiert=true&dataNo=0,13,11#help)
- 116[. http://incobs.info/produktinfos/grossbild/test\\_2009/magic.php?help=](http://incobs.info/produktinfos/grossbild/test_2009/magic.php?help=Tabelle%0D%0A++ist+zu+bearbeiten&prodCatNo=&prodCat=Vergroesserungssoftware 2009&kommentiert=true#help) [Tabelle%0D%0A++ist+zu+bearbeiten&prodCatNo=&prodCat=](http://incobs.info/produktinfos/grossbild/test_2009/magic.php?help=Tabelle%0D%0A++ist+zu+bearbeiten&prodCatNo=&prodCat=Vergroesserungssoftware 2009&kommentiert=true#help) [Vergroesserungssoftware 2009&kommentiert=true#help](http://incobs.info/produktinfos/grossbild/test_2009/magic.php?help=Tabelle%0D%0A++ist+zu+bearbeiten&prodCatNo=&prodCat=Vergroesserungssoftware 2009&kommentiert=true#help)
- 117[. http://incobs.info/produktinfos/grossbild/test\\_2009/magic.php?prodCat=](http://incobs.info/produktinfos/grossbild/test_2009/magic.php?prodCat=Vergroesserungssoftware 2009&kommentiert=true&dataNo=0,13,13#help) [Vergroesserungssoftware 2009&kommentiert=true&dataNo=0,13,13#help](http://incobs.info/produktinfos/grossbild/test_2009/magic.php?prodCat=Vergroesserungssoftware 2009&kommentiert=true&dataNo=0,13,13#help)
- 118[. http://incobs.info/produktinfos/grossbild/test\\_2009/magic.php?help=](http://incobs.info/produktinfos/grossbild/test_2009/magic.php?help=Gebrauch%0D%0A++von+Formatvorlagen+f%FCr+Tabellen&prodCatNo=&prodCat=Vergroesserungssoftware 2009&kommentiert=true#help) [Gebrauch%0D%0A++von+Formatvorlagen+f%FCr+Tabellen&prodCatNo=](http://incobs.info/produktinfos/grossbild/test_2009/magic.php?help=Gebrauch%0D%0A++von+Formatvorlagen+f%FCr+Tabellen&prodCatNo=&prodCat=Vergroesserungssoftware 2009&kommentiert=true#help) [&prodCat=Vergroesserungssoftware 2009&kommentiert=true#help](http://incobs.info/produktinfos/grossbild/test_2009/magic.php?help=Gebrauch%0D%0A++von+Formatvorlagen+f%FCr+Tabellen&prodCatNo=&prodCat=Vergroesserungssoftware 2009&kommentiert=true#help)
- 119[. http://incobs.info/produktinfos/grossbild/test\\_2009/magic.php?prodCat=](http://incobs.info/produktinfos/grossbild/test_2009/magic.php?prodCat=Vergroesserungssoftware 2009&kommentiert=true&dataNo=0,13,14#help) [Vergroesserungssoftware 2009&kommentiert=true&dataNo=0,13,14#help](http://incobs.info/produktinfos/grossbild/test_2009/magic.php?prodCat=Vergroesserungssoftware 2009&kommentiert=true&dataNo=0,13,14#help)
- 120. [http://incobs.info/produktinfos/grossbild/test\\_2009/magic.php?help=](http://incobs.info/produktinfos/grossbild/test_2009/magic.php?help=Sichere%0D%0A++Orientierung&prodCatNo=&prodCat=Vergroesserungssoftware 2009&kommentiert=true#help) Sichere%oD%oA++Orientierung&prodCatNo=&prodCat=

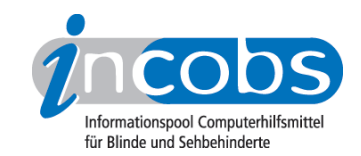

- 121[. http://incobs.info/produktinfos/grossbild/test\\_2009/magic.php?prodCat=](http://incobs.info/produktinfos/grossbild/test_2009/magic.php?prodCat=Vergroesserungssoftware 2009&kommentiert=true&dataNo=0,13,15#help) [Vergroesserungssoftware 2009&kommentiert=true&dataNo=0,13,15#help](http://incobs.info/produktinfos/grossbild/test_2009/magic.php?prodCat=Vergroesserungssoftware 2009&kommentiert=true&dataNo=0,13,15#help)
- 122. [http://incobs.info/produktinfos/grossbild/test\\_2009/magic.php?help=Bild%](http://incobs.info/produktinfos/grossbild/test_2009/magic.php?help=Bild%0D%0A++ruckelfrei+und+scharf&prodCatNo=&prodCat=Vergroesserungssoftware 2009&kommentiert=true#help) [0D%0A++ruckelfrei+und+scharf&prodCatNo=&prodCat=](http://incobs.info/produktinfos/grossbild/test_2009/magic.php?help=Bild%0D%0A++ruckelfrei+und+scharf&prodCatNo=&prodCat=Vergroesserungssoftware 2009&kommentiert=true#help) [Vergroesserungssoftware 2009&kommentiert=true#help](http://incobs.info/produktinfos/grossbild/test_2009/magic.php?help=Bild%0D%0A++ruckelfrei+und+scharf&prodCatNo=&prodCat=Vergroesserungssoftware 2009&kommentiert=true#help)
- 123[. http://incobs.info/produktinfos/grossbild/test\\_2009/magic.php?prodCat=](http://incobs.info/produktinfos/grossbild/test_2009/magic.php?prodCat=Vergroesserungssoftware 2009&kommentiert=true&dataNo=0,13,16#help) [Vergroesserungssoftware 2009&kommentiert=true&dataNo=0,13,16#help](http://incobs.info/produktinfos/grossbild/test_2009/magic.php?prodCat=Vergroesserungssoftware 2009&kommentiert=true&dataNo=0,13,16#help)
- 124. [http://incobs.info/produktinfos/grossbild/test\\_2009/magic.php?help=](http://incobs.info/produktinfos/grossbild/test_2009/magic.php?help=Ausgabemedien&prodCatNo=&prodCat=Vergroesserungssoftware 2009&kommentiert=true#help) [Ausgabemedien&prodCatNo=&prodCat=Vergroesserungssoftware](http://incobs.info/produktinfos/grossbild/test_2009/magic.php?help=Ausgabemedien&prodCatNo=&prodCat=Vergroesserungssoftware 2009&kommentiert=true#help)  [2009&kommentiert=true#help](http://incobs.info/produktinfos/grossbild/test_2009/magic.php?help=Ausgabemedien&prodCatNo=&prodCat=Vergroesserungssoftware 2009&kommentiert=true#help)
- 125. [http://incobs.info/produktinfos/grossbild/test\\_2009/magic.php?prodCat=](http://incobs.info/produktinfos/grossbild/test_2009/magic.php?prodCat=Vergroesserungssoftware 2009&kommentiert=true&dataNo=0,13,17#help) [Vergroesserungssoftware 2009&kommentiert=true&dataNo=0,13,17#help](http://incobs.info/produktinfos/grossbild/test_2009/magic.php?prodCat=Vergroesserungssoftware 2009&kommentiert=true&dataNo=0,13,17#help)
- 126. [http://incobs.info/produktinfos/grossbild/test\\_2009/magic.php?help=](http://incobs.info/produktinfos/grossbild/test_2009/magic.php?help=Speichern%0D%0A++in+einem+anderen+Word-Format&prodCatNo=&prodCat=Vergroesserungssoftware 2009&kommentiert=true#help) [Speichern%0D%0A++in+einem+anderen+Word-Format&prodCatNo=](http://incobs.info/produktinfos/grossbild/test_2009/magic.php?help=Speichern%0D%0A++in+einem+anderen+Word-Format&prodCatNo=&prodCat=Vergroesserungssoftware 2009&kommentiert=true#help) [&prodCat=Vergroesserungssoftware 2009&kommentiert=true#help](http://incobs.info/produktinfos/grossbild/test_2009/magic.php?help=Speichern%0D%0A++in+einem+anderen+Word-Format&prodCatNo=&prodCat=Vergroesserungssoftware 2009&kommentiert=true#help)
- 127. [http://incobs.info/produktinfos/grossbild/test\\_2009/magic.php?prodCat=](http://incobs.info/produktinfos/grossbild/test_2009/magic.php?prodCat=Vergroesserungssoftware 2009&kommentiert=true&dataNo=0,13,19#help) [Vergroesserungssoftware 2009&kommentiert=true&dataNo=0,13,19#help](http://incobs.info/produktinfos/grossbild/test_2009/magic.php?prodCat=Vergroesserungssoftware 2009&kommentiert=true&dataNo=0,13,19#help)
- 128. [http://incobs.info/produktinfos/grossbild/test\\_2009/magic.php?help=](http://incobs.info/produktinfos/grossbild/test_2009/magic.php?help=Sichere%0D%0A++Orientierung&prodCatNo=&prodCat=Vergroesserungssoftware 2009&kommentiert=true#help) [Sichere%0D%0A++Orientierung&prodCatNo=&prodCat=](http://incobs.info/produktinfos/grossbild/test_2009/magic.php?help=Sichere%0D%0A++Orientierung&prodCatNo=&prodCat=Vergroesserungssoftware 2009&kommentiert=true#help) [Vergroesserungssoftware 2009&kommentiert=true#help](http://incobs.info/produktinfos/grossbild/test_2009/magic.php?help=Sichere%0D%0A++Orientierung&prodCatNo=&prodCat=Vergroesserungssoftware 2009&kommentiert=true#help)
- 129. [http://incobs.info/produktinfos/grossbild/test\\_2009/magic.php?help=Bild%](http://incobs.info/produktinfos/grossbild/test_2009/magic.php?help=Bild%0D%0A++ruckelfrei+und+scharf&prodCatNo=&prodCat=Vergroesserungssoftware 2009&kommentiert=true#help) [0D%0A++ruckelfrei+und+scharf&prodCatNo=&prodCat=](http://incobs.info/produktinfos/grossbild/test_2009/magic.php?help=Bild%0D%0A++ruckelfrei+und+scharf&prodCatNo=&prodCat=Vergroesserungssoftware 2009&kommentiert=true#help) [Vergroesserungssoftware 2009&kommentiert=true#help](http://incobs.info/produktinfos/grossbild/test_2009/magic.php?help=Bild%0D%0A++ruckelfrei+und+scharf&prodCatNo=&prodCat=Vergroesserungssoftware 2009&kommentiert=true#help)
- 130[. http://incobs.info/produktinfos/grossbild/test\\_2009/magic.php?help=](http://incobs.info/produktinfos/grossbild/test_2009/magic.php?help=Ausgabemedien&prodCatNo=&prodCat=Vergroesserungssoftware 2009&kommentiert=true#help) [Ausgabemedien&prodCatNo=&prodCat=Vergroesserungssoftware](http://incobs.info/produktinfos/grossbild/test_2009/magic.php?help=Ausgabemedien&prodCatNo=&prodCat=Vergroesserungssoftware 2009&kommentiert=true#help)  [2009&kommentiert=true#help](http://incobs.info/produktinfos/grossbild/test_2009/magic.php?help=Ausgabemedien&prodCatNo=&prodCat=Vergroesserungssoftware 2009&kommentiert=true#help)
- 131. [http://incobs.info/produktinfos/grossbild/test\\_2009/magic.php?help=](http://incobs.info/produktinfos/grossbild/test_2009/magic.php?help=Dialog%0D%0A++zum+Kontoeinrichten+erfassbar&prodCatNo=&prodCat=Vergroesserungssoftware 2009&kommentiert=true#help) [Dialog%0D%0A++zum+Kontoeinrichten+erfassbar&prodCatNo=&prodCat=](http://incobs.info/produktinfos/grossbild/test_2009/magic.php?help=Dialog%0D%0A++zum+Kontoeinrichten+erfassbar&prodCatNo=&prodCat=Vergroesserungssoftware 2009&kommentiert=true#help) [Vergroesserungssoftware 2009&kommentiert=true#help](http://incobs.info/produktinfos/grossbild/test_2009/magic.php?help=Dialog%0D%0A++zum+Kontoeinrichten+erfassbar&prodCatNo=&prodCat=Vergroesserungssoftware 2009&kommentiert=true#help)
- 132[. http://incobs.info/produktinfos/grossbild/test\\_2009/magic.php?help=](http://incobs.info/produktinfos/grossbild/test_2009/magic.php?help=Sichere%0D%0A++Orientierung&prodCatNo=&prodCat=Vergroesserungssoftware 2009&kommentiert=true#help) [Sichere%0D%0A++Orientierung&prodCatNo=&prodCat=](http://incobs.info/produktinfos/grossbild/test_2009/magic.php?help=Sichere%0D%0A++Orientierung&prodCatNo=&prodCat=Vergroesserungssoftware 2009&kommentiert=true#help) [Vergroesserungssoftware 2009&kommentiert=true#help](http://incobs.info/produktinfos/grossbild/test_2009/magic.php?help=Sichere%0D%0A++Orientierung&prodCatNo=&prodCat=Vergroesserungssoftware 2009&kommentiert=true#help)
- 133. [http://incobs.info/produktinfos/grossbild/test\\_2009/magic.php?help=Bild%](http://incobs.info/produktinfos/grossbild/test_2009/magic.php?help=Bild%0D%0A++ruckelfrei+und+scharf&prodCatNo=&prodCat=Vergroesserungssoftware 2009&kommentiert=true#help) [0D%0A++ruckelfrei+und+scharf&prodCatNo=&prodCat=](http://incobs.info/produktinfos/grossbild/test_2009/magic.php?help=Bild%0D%0A++ruckelfrei+und+scharf&prodCatNo=&prodCat=Vergroesserungssoftware 2009&kommentiert=true#help) [Vergroesserungssoftware 2009&kommentiert=true#help](http://incobs.info/produktinfos/grossbild/test_2009/magic.php?help=Bild%0D%0A++ruckelfrei+und+scharf&prodCatNo=&prodCat=Vergroesserungssoftware 2009&kommentiert=true#help)
- 134[. http://incobs.info/produktinfos/grossbild/test\\_2009/magic.php?help=](http://incobs.info/produktinfos/grossbild/test_2009/magic.php?help=Ausgabemedien&prodCatNo=&prodCat=Vergroesserungssoftware 2009&kommentiert=true#help) [Ausgabemedien&prodCatNo=&prodCat=Vergroesserungssoftware](http://incobs.info/produktinfos/grossbild/test_2009/magic.php?help=Ausgabemedien&prodCatNo=&prodCat=Vergroesserungssoftware 2009&kommentiert=true#help)  [2009&kommentiert=true#help](http://incobs.info/produktinfos/grossbild/test_2009/magic.php?help=Ausgabemedien&prodCatNo=&prodCat=Vergroesserungssoftware 2009&kommentiert=true#help)
- 135. [http://incobs.info/produktinfos/grossbild/test\\_2009/magic.php?prodCat=](http://incobs.info/produktinfos/grossbild/test_2009/magic.php?prodCat=Vergroesserungssoftware 2009&kommentiert=true&dataNo=0,14,4#help) [Vergroesserungssoftware 2009&kommentiert=true&dataNo=0,14,4#help](http://incobs.info/produktinfos/grossbild/test_2009/magic.php?prodCat=Vergroesserungssoftware 2009&kommentiert=true&dataNo=0,14,4#help)
- 136[. http://incobs.info/produktinfos/grossbild/test\\_2009/magic.php?help=](http://incobs.info/produktinfos/grossbild/test_2009/magic.php?help=Wahrnehmung%0D%0A++des+Posteingangs+problemlos&prodCatNo=&prodCat=Vergroesserungssoftware 2009&kommentiert=true#help) [Wahrnehmung%0D%0A++des+Posteingangs+problemlos&prodCatNo=](http://incobs.info/produktinfos/grossbild/test_2009/magic.php?help=Wahrnehmung%0D%0A++des+Posteingangs+problemlos&prodCatNo=&prodCat=Vergroesserungssoftware 2009&kommentiert=true#help) [&prodCat=Vergroesserungssoftware 2009&kommentiert=true#help](http://incobs.info/produktinfos/grossbild/test_2009/magic.php?help=Wahrnehmung%0D%0A++des+Posteingangs+problemlos&prodCatNo=&prodCat=Vergroesserungssoftware 2009&kommentiert=true#help)

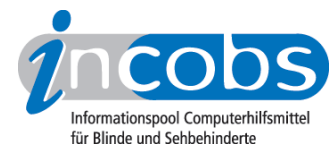

137[. http://incobs.info/produktinfos/grossbild/test\\_2009/magic.php?prodCat=](http://incobs.info/produktinfos/grossbild/test_2009/magic.php?prodCat=Vergroesserungssoftware 2009&kommentiert=true&dataNo=0,14,6#help) [Vergroesserungssoftware 2009&kommentiert=true&dataNo=0,14,6#help](http://incobs.info/produktinfos/grossbild/test_2009/magic.php?prodCat=Vergroesserungssoftware 2009&kommentiert=true&dataNo=0,14,6#help) 138[. http://incobs.info/produktinfos/grossbild/test\\_2009/magic.php?help=E-](http://incobs.info/produktinfos/grossbild/test_2009/magic.php?help=E-Mail%0D%0A++mit+Anhang+zu+%F6ffnen+und+zu+lesen&prodCatNo=&prodCat=Vergroesserungssoftware 2009&kommentiert=true#help)[Mail%0D%0A++mit+Anhang+zu+%F6ffnen+und+zu+lesen&prodCatNo=](http://incobs.info/produktinfos/grossbild/test_2009/magic.php?help=E-Mail%0D%0A++mit+Anhang+zu+%F6ffnen+und+zu+lesen&prodCatNo=&prodCat=Vergroesserungssoftware 2009&kommentiert=true#help) [&prodCat=Vergroesserungssoftware 2009&kommentiert=true#help](http://incobs.info/produktinfos/grossbild/test_2009/magic.php?help=E-Mail%0D%0A++mit+Anhang+zu+%F6ffnen+und+zu+lesen&prodCatNo=&prodCat=Vergroesserungssoftware 2009&kommentiert=true#help) 139[. http://incobs.info/produktinfos/grossbild/test\\_2009/magic.php?prodCat=](http://incobs.info/produktinfos/grossbild/test_2009/magic.php?prodCat=Vergroesserungssoftware 2009&kommentiert=true&dataNo=0,14,7#help) [Vergroesserungssoftware 2009&kommentiert=true&dataNo=0,14,7#help](http://incobs.info/produktinfos/grossbild/test_2009/magic.php?prodCat=Vergroesserungssoftware 2009&kommentiert=true&dataNo=0,14,7#help) 140. [http://incobs.info/produktinfos/grossbild/test\\_2009/magic.php?help=](http://incobs.info/produktinfos/grossbild/test_2009/magic.php?help=Sichere%0D%0A++Orientierung&prodCatNo=&prodCat=Vergroesserungssoftware 2009&kommentiert=true#help) Sichere%oD%oA++Orientierung&prodCatNo=&prodCat= [Vergroesserungssoftware 2009&kommentiert=true#help](http://incobs.info/produktinfos/grossbild/test_2009/magic.php?help=Sichere%0D%0A++Orientierung&prodCatNo=&prodCat=Vergroesserungssoftware 2009&kommentiert=true#help) 141[. http://incobs.info/produktinfos/grossbild/test\\_2009/magic.php?help=Bild%](http://incobs.info/produktinfos/grossbild/test_2009/magic.php?help=Bild%0D%0A++ruckelfrei+und+scharf&prodCatNo=&prodCat=Vergroesserungssoftware 2009&kommentiert=true#help) [0D%0A++ruckelfrei+und+scharf&prodCatNo=&prodCat=](http://incobs.info/produktinfos/grossbild/test_2009/magic.php?help=Bild%0D%0A++ruckelfrei+und+scharf&prodCatNo=&prodCat=Vergroesserungssoftware 2009&kommentiert=true#help) [Vergroesserungssoftware 2009&kommentiert=true#help](http://incobs.info/produktinfos/grossbild/test_2009/magic.php?help=Bild%0D%0A++ruckelfrei+und+scharf&prodCatNo=&prodCat=Vergroesserungssoftware 2009&kommentiert=true#help) 142. [http://incobs.info/produktinfos/grossbild/test\\_2009/magic.php?prodCat=](http://incobs.info/produktinfos/grossbild/test_2009/magic.php?prodCat=Vergroesserungssoftware 2009&kommentiert=true&dataNo=0,14,9#help) [Vergroesserungssoftware 2009&kommentiert=true&dataNo=0,14,9#help](http://incobs.info/produktinfos/grossbild/test_2009/magic.php?prodCat=Vergroesserungssoftware 2009&kommentiert=true&dataNo=0,14,9#help) 143[. http://incobs.info/produktinfos/grossbild/test\\_2009/magic.php?help=](http://incobs.info/produktinfos/grossbild/test_2009/magic.php?help=Ausgabemedien&prodCatNo=&prodCat=Vergroesserungssoftware 2009&kommentiert=true#help) [Ausgabemedien&prodCatNo=&prodCat=Vergroesserungssoftware](http://incobs.info/produktinfos/grossbild/test_2009/magic.php?help=Ausgabemedien&prodCatNo=&prodCat=Vergroesserungssoftware 2009&kommentiert=true#help)  [2009&kommentiert=true#help](http://incobs.info/produktinfos/grossbild/test_2009/magic.php?help=Ausgabemedien&prodCatNo=&prodCat=Vergroesserungssoftware 2009&kommentiert=true#help) 144. [http://incobs.info/produktinfos/grossbild/test\\_2009/magic.php?help=](http://incobs.info/produktinfos/grossbild/test_2009/magic.php?help=Kontrolle%0D%0A++und+Bedienbarkeit+E-Mail-Editor&prodCatNo=&prodCat=Vergroesserungssoftware 2009&kommentiert=true#help) Kontrolle%oD%oA++und+Bedienbarkeit+E-Mail-Editor&prodCatNo=&prodCat= [Vergroesserungssoftware 2009&kommentiert=true#help](http://incobs.info/produktinfos/grossbild/test_2009/magic.php?help=Kontrolle%0D%0A++und+Bedienbarkeit+E-Mail-Editor&prodCatNo=&prodCat=Vergroesserungssoftware 2009&kommentiert=true#help) 145. [http://incobs.info/produktinfos/grossbild/test\\_2009/magic.php?help=](http://incobs.info/produktinfos/grossbild/test_2009/magic.php?help=Dialog%0D%0A++zum+Anh%E4ngen+einer+Datei+erfassbar&prodCatNo=&prodCat=Vergroesserungssoftware 2009&kommentiert=true#help) [Dialog%0D%0A++zum+Anh%E4ngen+einer+Datei+erfassbar&prodCatNo=](http://incobs.info/produktinfos/grossbild/test_2009/magic.php?help=Dialog%0D%0A++zum+Anh%E4ngen+einer+Datei+erfassbar&prodCatNo=&prodCat=Vergroesserungssoftware 2009&kommentiert=true#help) [&prodCat=Vergroesserungssoftware 2009&kommentiert=true#help](http://incobs.info/produktinfos/grossbild/test_2009/magic.php?help=Dialog%0D%0A++zum+Anh%E4ngen+einer+Datei+erfassbar&prodCatNo=&prodCat=Vergroesserungssoftware 2009&kommentiert=true#help) 146. [http://incobs.info/produktinfos/grossbild/test\\_2009/magic.php?help=](http://incobs.info/produktinfos/grossbild/test_2009/magic.php?help=Sichere%0D%0A++Orientierung&prodCatNo=&prodCat=Vergroesserungssoftware 2009&kommentiert=true#help) [Sichere%0D%0A++Orientierung&prodCatNo=&prodCat=](http://incobs.info/produktinfos/grossbild/test_2009/magic.php?help=Sichere%0D%0A++Orientierung&prodCatNo=&prodCat=Vergroesserungssoftware 2009&kommentiert=true#help) [Vergroesserungssoftware 2009&kommentiert=true#help](http://incobs.info/produktinfos/grossbild/test_2009/magic.php?help=Sichere%0D%0A++Orientierung&prodCatNo=&prodCat=Vergroesserungssoftware 2009&kommentiert=true#help) 147. [http://incobs.info/produktinfos/grossbild/test\\_2009/magic.php?help=Bild%](http://incobs.info/produktinfos/grossbild/test_2009/magic.php?help=Bild%0D%0A++ruckelfrei+und+scharf&prodCatNo=&prodCat=Vergroesserungssoftware 2009&kommentiert=true#help) [0D%0A++ruckelfrei+und+scharf&prodCatNo=&prodCat=](http://incobs.info/produktinfos/grossbild/test_2009/magic.php?help=Bild%0D%0A++ruckelfrei+und+scharf&prodCatNo=&prodCat=Vergroesserungssoftware 2009&kommentiert=true#help) [Vergroesserungssoftware 2009&kommentiert=true#help](http://incobs.info/produktinfos/grossbild/test_2009/magic.php?help=Bild%0D%0A++ruckelfrei+und+scharf&prodCatNo=&prodCat=Vergroesserungssoftware 2009&kommentiert=true#help) 148. [http://incobs.info/produktinfos/grossbild/test\\_2009/magic.php?prodCat=](http://incobs.info/produktinfos/grossbild/test_2009/magic.php?prodCat=Vergroesserungssoftware 2009&kommentiert=true&dataNo=0,14,15#help) [Vergroesserungssoftware 2009&kommentiert=true&dataNo=0,14,15#help](http://incobs.info/produktinfos/grossbild/test_2009/magic.php?prodCat=Vergroesserungssoftware 2009&kommentiert=true&dataNo=0,14,15#help) 149. [http://incobs.info/produktinfos/grossbild/test\\_2009/magic.php?help=](http://incobs.info/produktinfos/grossbild/test_2009/magic.php?help=Ausgabemedien&prodCatNo=&prodCat=Vergroesserungssoftware 2009&kommentiert=true#help) [Ausgabemedien&prodCatNo=&prodCat=Vergroesserungssoftware](http://incobs.info/produktinfos/grossbild/test_2009/magic.php?help=Ausgabemedien&prodCatNo=&prodCat=Vergroesserungssoftware 2009&kommentiert=true#help)  [2009&kommentiert=true#help](http://incobs.info/produktinfos/grossbild/test_2009/magic.php?help=Ausgabemedien&prodCatNo=&prodCat=Vergroesserungssoftware 2009&kommentiert=true#help) 150[. http://incobs.info/produktinfos/grossbild/test\\_2009/magic.php?help=](http://incobs.info/produktinfos/grossbild/test_2009/magic.php?help=Dialogfenster%0D%0A++f%FCr+den+Termineintrag+nutzbar&prodCatNo=&prodCat=Vergroesserungssoftware 2009&kommentiert=true#help) [Dialogfenster%0D%0A++f%FCr+den+Termineintrag+nutzbar&prodCatNo=](http://incobs.info/produktinfos/grossbild/test_2009/magic.php?help=Dialogfenster%0D%0A++f%FCr+den+Termineintrag+nutzbar&prodCatNo=&prodCat=Vergroesserungssoftware 2009&kommentiert=true#help) [&prodCat=Vergroesserungssoftware 2009&kommentiert=true#help](http://incobs.info/produktinfos/grossbild/test_2009/magic.php?help=Dialogfenster%0D%0A++f%FCr+den+Termineintrag+nutzbar&prodCatNo=&prodCat=Vergroesserungssoftware 2009&kommentiert=true#help) 151. [http://incobs.info/produktinfos/grossbild/test\\_2009/magic.php?prodCat=](http://incobs.info/produktinfos/grossbild/test_2009/magic.php?prodCat=Vergroesserungssoftware 2009&kommentiert=true&dataNo=0,14,18#help) [Vergroesserungssoftware 2009&kommentiert=true&dataNo=0,14,18#help](http://incobs.info/produktinfos/grossbild/test_2009/magic.php?prodCat=Vergroesserungssoftware 2009&kommentiert=true&dataNo=0,14,18#help) 152. [http://incobs.info/produktinfos/grossbild/test\\_2009/magic.php?help=](http://incobs.info/produktinfos/grossbild/test_2009/magic.php?help=Sichere%0D%0A++Orientierung&prodCatNo=&prodCat=Vergroesserungssoftware 2009&kommentiert=true#help) [Sichere%0D%0A++Orientierung&prodCatNo=&prodCat=](http://incobs.info/produktinfos/grossbild/test_2009/magic.php?help=Sichere%0D%0A++Orientierung&prodCatNo=&prodCat=Vergroesserungssoftware 2009&kommentiert=true#help) [Vergroesserungssoftware 2009&kommentiert=true#help](http://incobs.info/produktinfos/grossbild/test_2009/magic.php?help=Sichere%0D%0A++Orientierung&prodCatNo=&prodCat=Vergroesserungssoftware 2009&kommentiert=true#help)

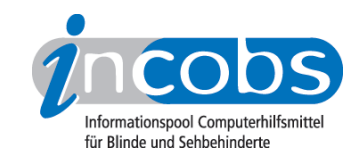

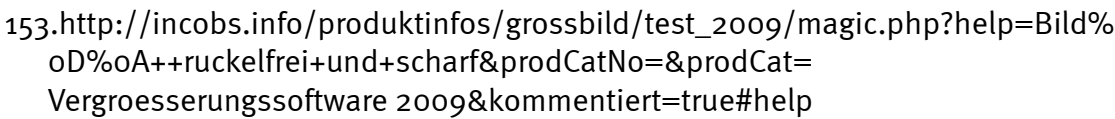

154[. http://incobs.info/produktinfos/grossbild/test\\_2009/magic.php?prodCat=](http://incobs.info/produktinfos/grossbild/test_2009/magic.php?prodCat=Vergroesserungssoftware 2009&kommentiert=true&dataNo=0,14,20#help) [Vergroesserungssoftware 2009&kommentiert=true&dataNo=0,14,20#help](http://incobs.info/produktinfos/grossbild/test_2009/magic.php?prodCat=Vergroesserungssoftware 2009&kommentiert=true&dataNo=0,14,20#help)

155[. http://incobs.info/produktinfos/grossbild/test\\_2009/magic.php?help=](http://incobs.info/produktinfos/grossbild/test_2009/magic.php?help=Ausgabemedien&prodCatNo=&prodCat=Vergroesserungssoftware 2009&kommentiert=true#help) [Ausgabemedien&prodCatNo=&prodCat=Vergroesserungssoftware](http://incobs.info/produktinfos/grossbild/test_2009/magic.php?help=Ausgabemedien&prodCatNo=&prodCat=Vergroesserungssoftware 2009&kommentiert=true#help)  [2009&kommentiert=true#help](http://incobs.info/produktinfos/grossbild/test_2009/magic.php?help=Ausgabemedien&prodCatNo=&prodCat=Vergroesserungssoftware 2009&kommentiert=true#help)

- 156[. http://incobs.info/produktinfos/grossbild/test\\_2009/magic.php?help=](http://incobs.info/produktinfos/grossbild/test_2009/magic.php?help=Problemloses%0D%0A++Erfassen+der+Termindaten&prodCatNo=&prodCat=Vergroesserungssoftware 2009&kommentiert=true#help) [Problemloses%0D%0A++Erfassen+der+Termindaten&prodCatNo=&prodCat=](http://incobs.info/produktinfos/grossbild/test_2009/magic.php?help=Problemloses%0D%0A++Erfassen+der+Termindaten&prodCatNo=&prodCat=Vergroesserungssoftware 2009&kommentiert=true#help) [Vergroesserungssoftware 2009&kommentiert=true#help](http://incobs.info/produktinfos/grossbild/test_2009/magic.php?help=Problemloses%0D%0A++Erfassen+der+Termindaten&prodCatNo=&prodCat=Vergroesserungssoftware 2009&kommentiert=true#help)
- 157[. http://incobs.info/produktinfos/grossbild/test\\_2009/magic.php?prodCat=](http://incobs.info/produktinfos/grossbild/test_2009/magic.php?prodCat=Vergroesserungssoftware 2009&kommentiert=true&dataNo=0,14,23#help) [Vergroesserungssoftware 2009&kommentiert=true&dataNo=0,14,23#help](http://incobs.info/produktinfos/grossbild/test_2009/magic.php?prodCat=Vergroesserungssoftware 2009&kommentiert=true&dataNo=0,14,23#help)
- 158[. http://incobs.info/produktinfos/grossbild/test\\_2009/magic.php?help=](http://incobs.info/produktinfos/grossbild/test_2009/magic.php?help=Sichere%0D%0A++Orientierung&prodCatNo=&prodCat=Vergroesserungssoftware 2009&kommentiert=true#help) Sichere%oD%0A++Orientierung&prodCatNo=&prodCat= [Vergroesserungssoftware 2009&kommentiert=true#help](http://incobs.info/produktinfos/grossbild/test_2009/magic.php?help=Sichere%0D%0A++Orientierung&prodCatNo=&prodCat=Vergroesserungssoftware 2009&kommentiert=true#help)
- 159[. http://incobs.info/produktinfos/grossbild/test\\_2009/magic.php?prodCat=](http://incobs.info/produktinfos/grossbild/test_2009/magic.php?prodCat=Vergroesserungssoftware 2009&kommentiert=true&dataNo=0,14,24#help) [Vergroesserungssoftware 2009&kommentiert=true&dataNo=0,14,24#help](http://incobs.info/produktinfos/grossbild/test_2009/magic.php?prodCat=Vergroesserungssoftware 2009&kommentiert=true&dataNo=0,14,24#help)
- 160[. http://incobs.info/produktinfos/grossbild/test\\_2009/magic.php?help=Bild%](http://incobs.info/produktinfos/grossbild/test_2009/magic.php?help=Bild%0D%0A++ruckelfrei+und+scharf&prodCatNo=&prodCat=Vergroesserungssoftware 2009&kommentiert=true#help) [0D%0A++ruckelfrei+und+scharf&prodCatNo=&prodCat=](http://incobs.info/produktinfos/grossbild/test_2009/magic.php?help=Bild%0D%0A++ruckelfrei+und+scharf&prodCatNo=&prodCat=Vergroesserungssoftware 2009&kommentiert=true#help) [Vergroesserungssoftware 2009&kommentiert=true#help](http://incobs.info/produktinfos/grossbild/test_2009/magic.php?help=Bild%0D%0A++ruckelfrei+und+scharf&prodCatNo=&prodCat=Vergroesserungssoftware 2009&kommentiert=true#help)
- 161[. http://incobs.info/produktinfos/grossbild/test\\_2009/magic.php?prodCat=](http://incobs.info/produktinfos/grossbild/test_2009/magic.php?prodCat=Vergroesserungssoftware 2009&kommentiert=true&dataNo=0,14,25#help) [Vergroesserungssoftware 2009&kommentiert=true&dataNo=0,14,25#help](http://incobs.info/produktinfos/grossbild/test_2009/magic.php?prodCat=Vergroesserungssoftware 2009&kommentiert=true&dataNo=0,14,25#help)
- 162. [http://incobs.info/produktinfos/grossbild/test\\_2009/magic.php?help=](http://incobs.info/produktinfos/grossbild/test_2009/magic.php?help=Ausgabemedien&prodCatNo=&prodCat=Vergroesserungssoftware 2009&kommentiert=true#help) [Ausgabemedien&prodCatNo=&prodCat=Vergroesserungssoftware](http://incobs.info/produktinfos/grossbild/test_2009/magic.php?help=Ausgabemedien&prodCatNo=&prodCat=Vergroesserungssoftware 2009&kommentiert=true#help)  [2009&kommentiert=true#help](http://incobs.info/produktinfos/grossbild/test_2009/magic.php?help=Ausgabemedien&prodCatNo=&prodCat=Vergroesserungssoftware 2009&kommentiert=true#help)